# Experimentelle Untersuchung von geschichteten Luft/Wasser Strömungen in einem horizontalen Kanal

Christophe Vallée, Horst-Michael Prasser, Tobias Sühnel

September 2007

# **WISSENSCHAFTLICH-TECHNISCHE BERICHTE**

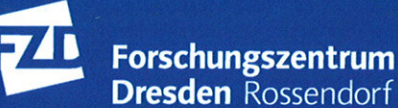

**Dresden** Rossendorf

Wissenschaftlich-Technische Berichte **FZD-484**  September 2007

## Christophe Vallée, Horst-Michael Prasser, Tobias Sühnel

## **Experimentelle Untersuchung von geschichteten Luft/Wasser-Strömungen in einem horizontalen Kanal**

Technischer Fachbericht

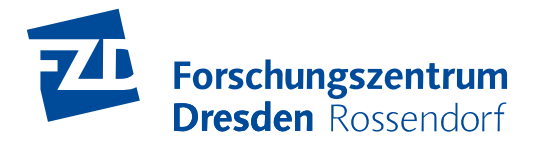

## **Technischer Fachbericht Experimentelle Untersuchung von geschichteten Luft/Wasser Strömungen in einem horizontalen Kanal**

## **Technical Report Experimental investigation of stratified air/water flows in a horizontal channel**

Reaktorsicherheitsforschung-Vorhaben-Nr./ Reactor Safety Research-project No.:

150 1265

- Vorhabenstitel: **Aufbau und Durchführung von Experimenten an der Mehrzweck-Thermohydraulikversuchsanlage TOPFLOW für generische Untersuchungen von Zweiphasenströmungen und die Weiterentwicklung und Validierung von CFD-Codes.**
- Project Title: **Construction and execution of experiments at the multi-purpose thermal hydraulic test facility TOPFLOW for generic investigations of two-phase flows and the development and validation of CFD codes.**
- Autoren / Author(s): **Christophe Vallée, Horst-Michael Prasser, Tobias Sühnel**  Dienststelle der Autoren / Performing Organisation: **Forschungszentrum Dresden-Rossendorf e.V. Institut für Sicherheitsforschung**

Berichtsdatum / Publication Date:

**September 2007** 

Berichts-Nr. / Report-No.: **FZD-484**

Das diesem Bericht zugrundeliegende Vorhaben wurde mit Mitteln des Bundesministeriums für Wirtschaft und Technologie unter dem Förderkennzeichen 150 1265 gefördert. Die Verantwortung für den Inhalt dieser Veröffentlichung liegt bei den Autoren.

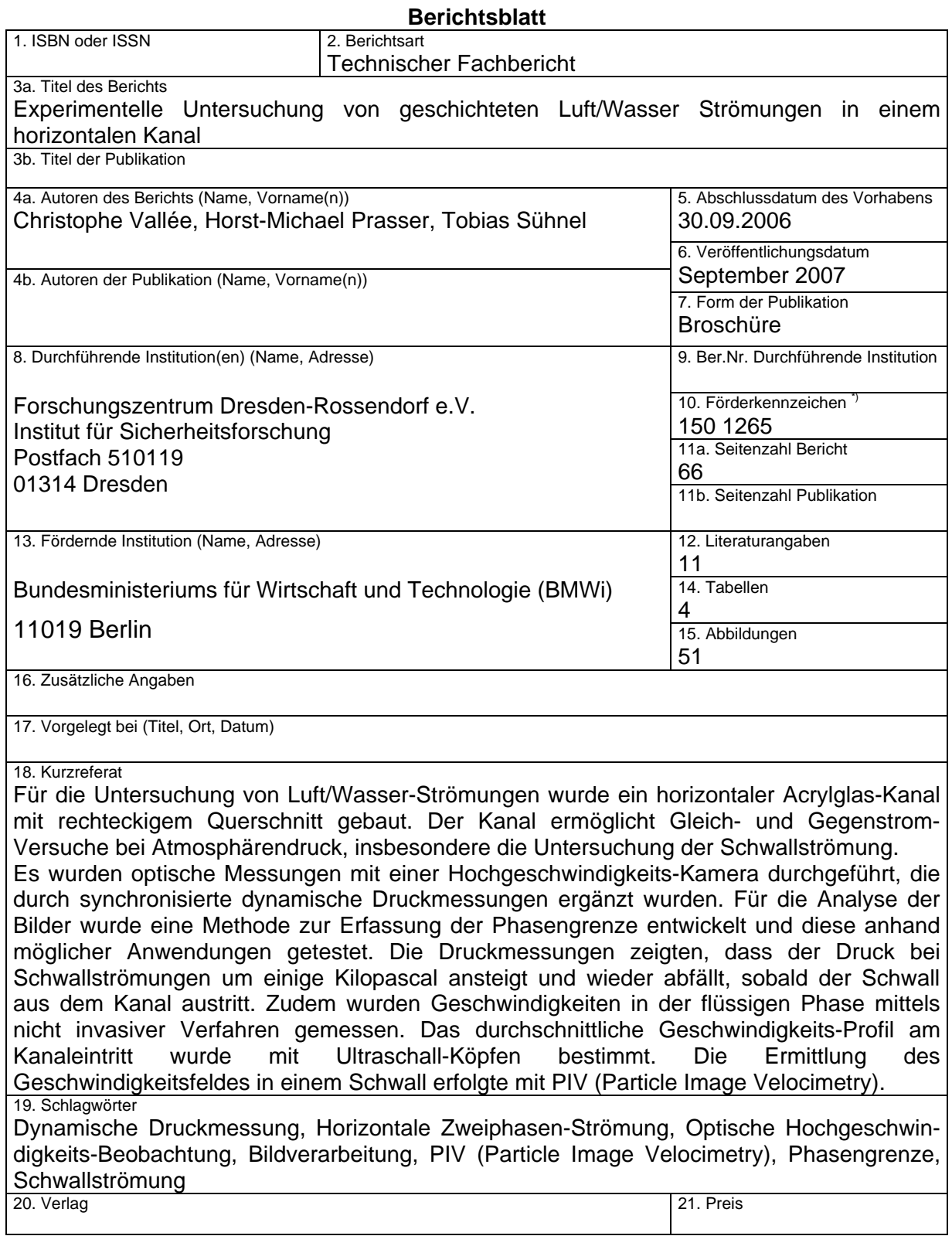

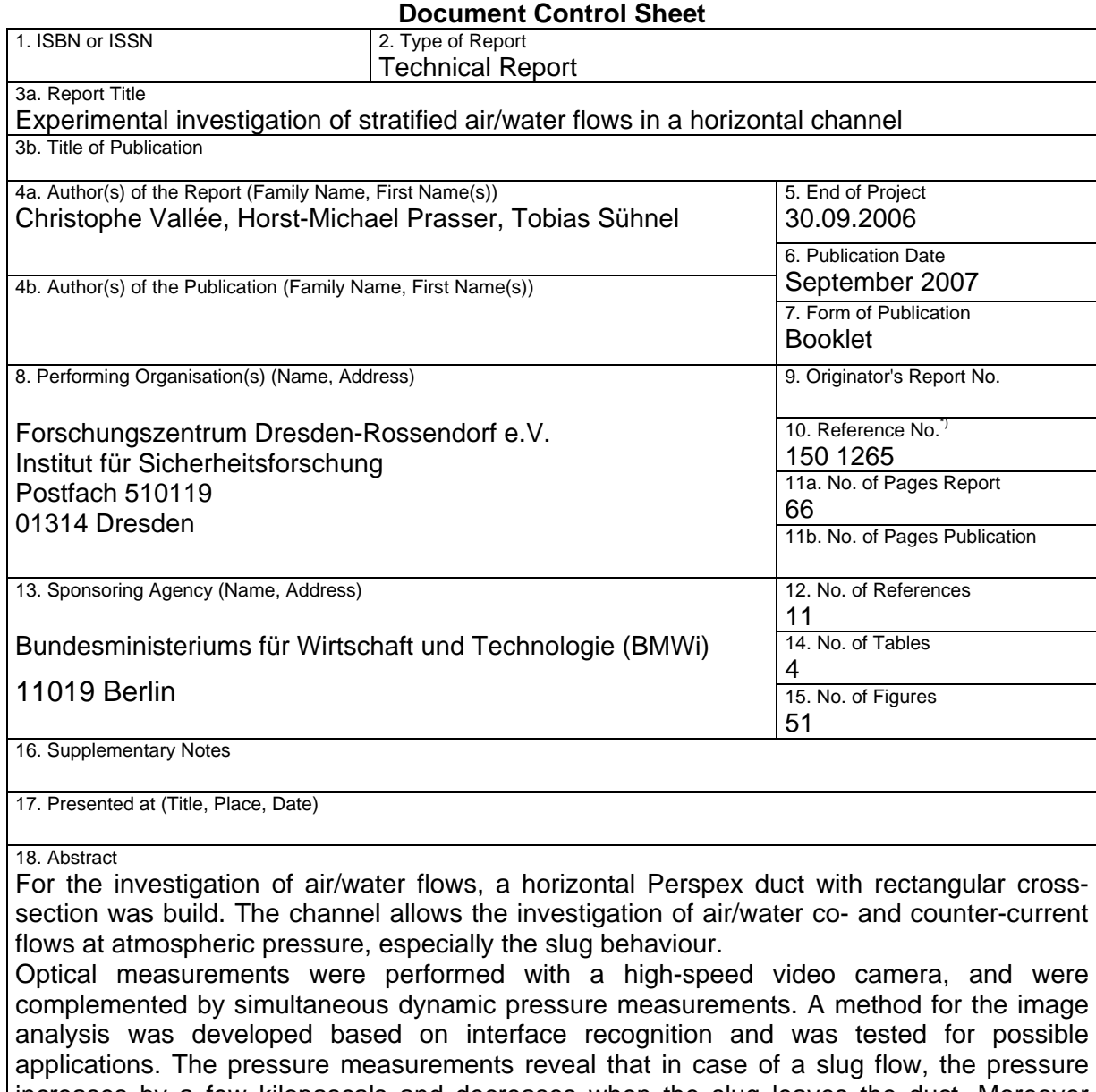

increases by a few kilopascals and decreases when the slug leaves the duct. Moreover velocities were measured in the liquid phase using non intrusive techniques. The averaged velocity-profile at the duct inlet was measured with ultrasonic transducers. To access the velocity field in a slug, Particle Image Velocimetry (PIV) was applied. 19. Keywords

dynamic pressure measurement, horizontal two-phase flow, optical high-speed observation, image processing, PIV (Particle Image Velocimetry), interfacial area, slug flow

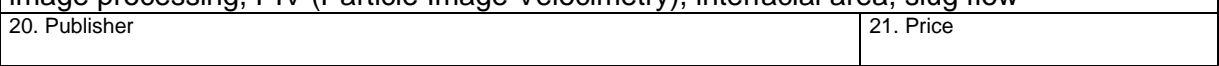

This report is part of a series, which comprise following reports:

- Construction and execution of experiments at the multi-purpose thermal hydraulic test facility TOPFLOW for generic investigations of two-phase flows and the development and validation of CFD codes (Final project report), FZD-481,
- Experiments on upwards gas-liquid flow in vertical pipes, FZD-482,
- Experiments on two-phase flow in a vertical tube with a moveable obstacle, FZD-483,
- Experimental investigation of stratified air/water flows in a horizontal channel, FZD-484,
- Experimental investigation and CFD simulation of slug flow in horizontal channels, FZD-485,
- CFD models for polydispersed bubbly flows, FZD-486,
- Turbulent Dispersion of Bubbles in Poly-dispersed Gas-Liquid Flows in a Vertical Pipe, FZD-487,
- Validation of the Multiple Velocity Multiple Size Group (CFX10.0 N x M MUSIG) Model for Poly-dispersed Multiphase Flows, FZD-487.

All these reports are published as reports of the Forschungszentrum Dresden-Rossendorf.

Dieser Bericht ist Teil einer Serie, die folgende Einzelberichte umfasst:

- Aufbau und Durchführung von Experimenten an der Mehrzweck-Thermohydraulikversuchsanlage TOPFLOW für generische Untersuchungen von Zweiphasenströmungen und die Weiterentwicklung und Validierung von CFD-Codes (Abschlussbericht), FZD-480,
- Experimente zu aufwärtsgerichteten Gas-Flüssig Strömungen in vertikalen Rohren, FZD-482,
- Experimente zur Zweiphasenströmung in einem vertikalen Rohr mit verschiebbarem Hindernis, FZD-483,
- Experimentelle Untersuchung von geschichteten Luft/Wasser Strömungen in einem horizontalen Kanal, FZD-484,
- Experimentelle Untersuchung und CFD-Simulation von Schwallströmung in horizontalen Kanälen, FZD-485,
- CFD Modelle für polydisperse Blasenströmungen, FZD-486,
- Turbulente Blasendispersion in einer polydispersen Rohrströmung, FZD-487,
- Validierung des N x M MUSIG Modells für polydisperse Mehrphasenströmungen, FZD-487.

Alle Berichte sind als Berichte des Forschungszentrums Dresden-Rossendorf veröffentlicht.

## **Inhaltsverzeichnis**

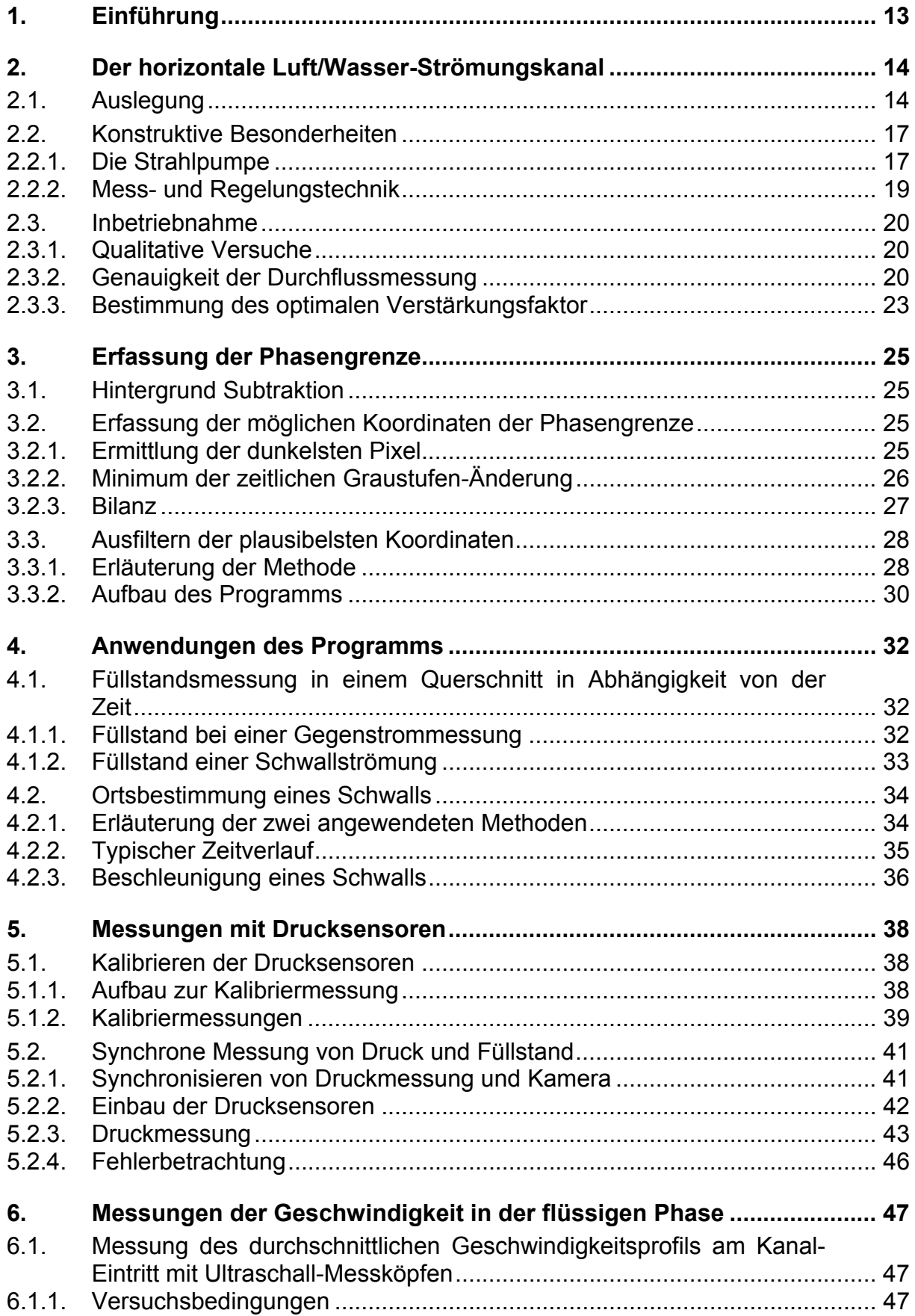

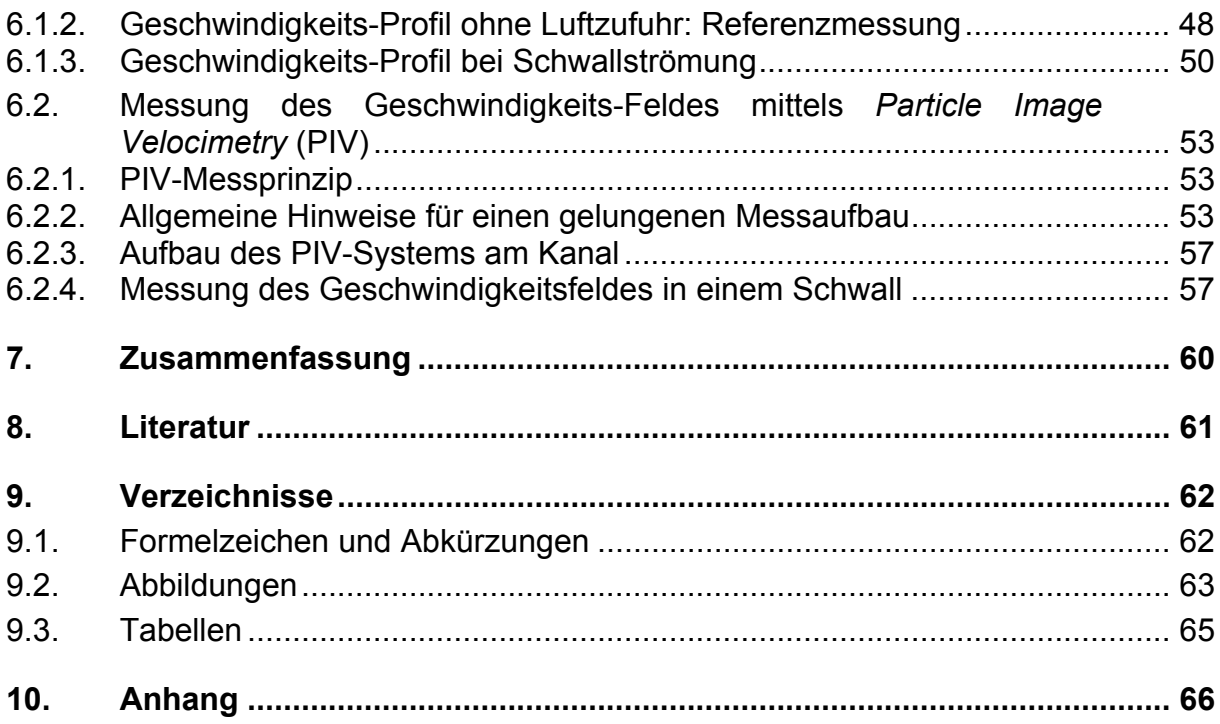

## **1. Einführung**

Während Computational Fluid Dynamics (CFD) Programme heute bereits breiten Einsatz bei der Lösung praxisrelevanter Fragestellungen im Fall einphasiger Strömungen finden, besteht für Zwei- und Mehrphasenströmungen noch ein erheblicher Entwicklungsbedarf. Am Institut für Sicherheitsforschung des *Forschungszentrum Dresden-Rossendorf e.V.* werden stationäre und transiente Zweiphasen-Strömungen experimentell untersucht. Anhand dieser Daten können die CFD-Programme weiterentwickelt und validiert werden.

An der TOPFLOW-Anlage (Transient Tow Phase Flow Test Facility; Beyer, 2004) können sowohl Luft/Wasser- als auch Dampf/Wasser-Versuche bei Drücken bis zu 70 bar durchgeführt werden. Neben zwei vertikalen Teststrecken (mit Nenndurchmesser DN 50 und DN 200) und einen Kondensatorbehälter beinhaltet TOPFLOW auch einen bis 50 bar beaufschlagbaren Druckbehälter, in den Experimente an Testsektionen im Druckgleichgewicht durchgeführt werden können. Dadurch können die zu untersuchenden Bauteile, trotz des hohen Druckes, dünnwandig gebaut werden. Somit werden die Versuche vereinfacht und es können Messverfahren eingesetzt werden, die sonst nur unter Atmosphärendruck möglich sind (z.B. Hochgeschwindigkeits-Videotechnik, Thermographie). Im Rahmen des Projekts wurde ein Modell eines Druckwasserreaktor-Heißstrangs aufgebaut (siehe Bild 1.1).

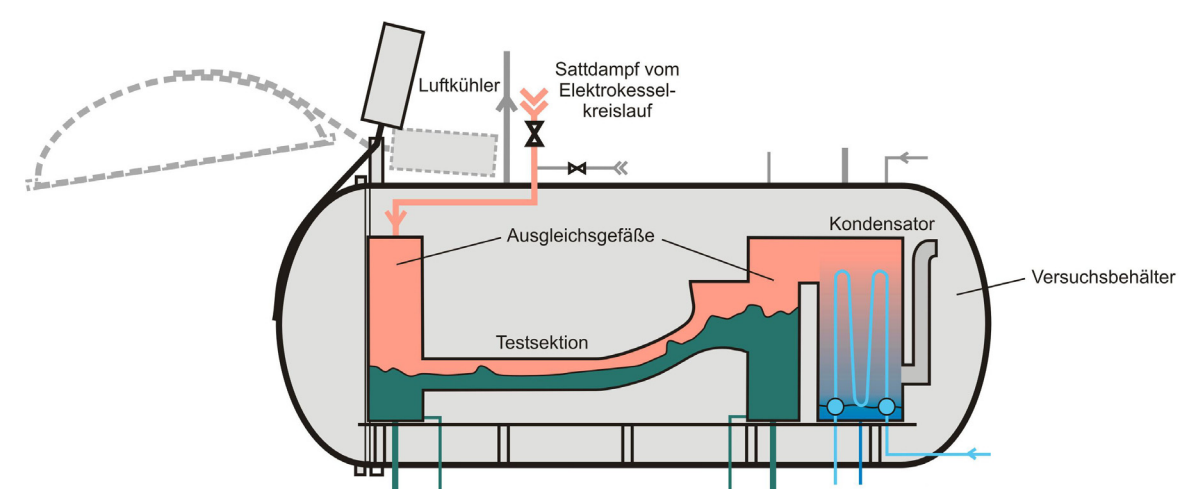

Bild 1.1: Schema des Druckbehälters mit eingebautem Heißstrangmodell

Zum Testen und zur Entwicklung der für das Heißstrangmodell vorgesehenen Geometrie und Messtechnik, wurde eine Vorversuchs-Anlage konstruiert und aufgebaut. Dieser Strömungskanal sollte Versuche auf einem einfachen Weg ermöglichen und betriebskostengünstig sein. Deswegen wurde dieser aus Acrylglas und PVC für drucklosen Luft/Wasser-Betrieb gebaut.

In diesem Bericht wird zuerst auf die Konstruktion des rechteckigen Kanals eingegangen. Dann werden die Versuche (insbesondere bei Schwallströmung) und ihre Auswertung vorgestellt. Hierzu gehören die Erfassung der Phasengrenze mit Hilfe einer Hochgeschwindigkeits-Kamera, Druckmessungen und Messungen der Geschwindigkeit in der flüssigen Phase.

## **2. Der horizontale Luft/Wasser-Strömungskanal**

Der horizontale Strömungskanal besteht aus einer zwei Meter langen Acrylglas-Teststrecke mit rechteckigem Querschnitt, die zwischen zwei Separationsbehältern angebracht ist (siehe Bild 2.1).

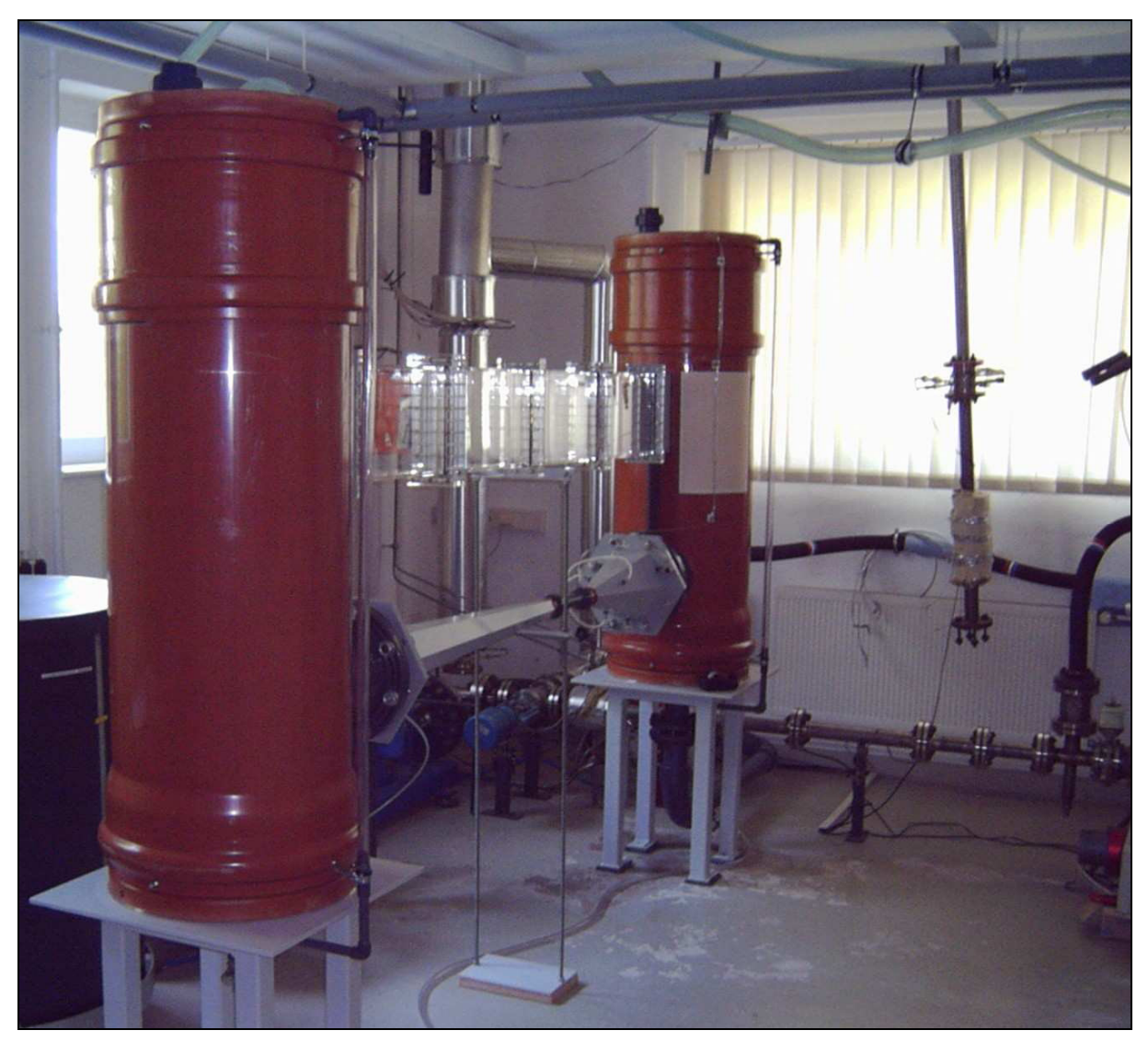

Bild 2.1: Foto des horizontalen Luft/Wasser-Strömungskanals

Die folgenden Abschnitte erläutern, wie diese Versuchsanlage ausgelegt, aufgebaut und in Betrieb genommen wurde. Detaillierte Informationen dazu sind von Sühnel (2003) veröffentlicht worden.

## **2.1. Auslegung**

Zur Reduzierung der Kosten für den Aufbau des Vorversuches wurde dieser Versuchsstand an die vorhandene Versuchsanlage MTLoop angeschlossen. Dadurch ließen sich der an MTLoop vorhandene Druckluft-Anschluss (einschließlich Durchflussregler) sowie deren Umwälzpumpe nutzen. Der vom Zweiphasengemisch durchströmte rechteckige Querschnitt des Testkanals soll die Abmessungen (Höhe x

Breite) 250 x 50 mm aufweisen, woraus sich eine Querschnittsfläche von 125 cm² ergibt.

Damit sich alle interessanten Strömungsformen erreichen lassen, muss sich nach MANDHANE et al. (1974) eine Wasser-Leerrohr-Geschwindigkeit von mindestens 4 m/s einstellen lassen. Dies entspricht einem Volumenstrom von 50 l/s. Nach BAKER (1954) sind sogar Flüssigkeitsmengen bis zu 175 l/s für das Erreichen aller Strömungsformen erforderlich.

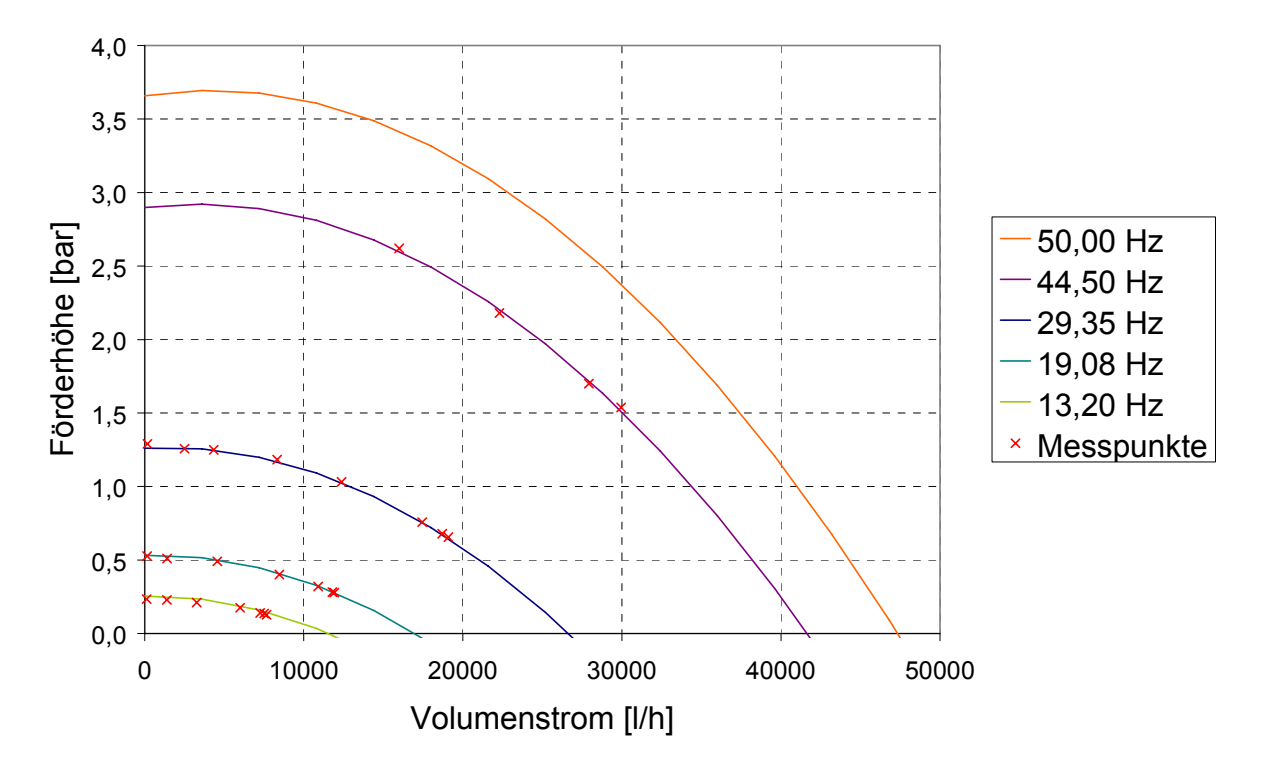

Bild 2.2: Kennfeld der Kreiselpumpe

Das Kennfeld der MTLoop Radial-Kreiselpumpe wurde aus vorhandenen Messpunkten bei verschiedenen Drehzahlen modelliert und ist in Bild 2.2 dargestellt. Der maximal förderbare Volumenstrom beträgt nur rund 13 l/s. Zur Erhöhung des Wasser-Volumenstrom bei Verwendung der vorhandenen Pumpe wurde eine Strahlpumpe entwickelt. Ein wesentliches Ziel für die Auslegung der Strahlpumpe war die Maximierung der Wasser-Leerrohr-Geschwindigkeit in der Teststrecke, damit sich möglichst viele verschiedene Strömungsformen mit der Versuchsanlage einstellen lassen.

Das Wirkprinzip der Strahlpumpe beruht auf dem Ansaugen von zusätzlichem Wasser durch Bildung eines Unterdrucks. Durch die Treibwasserdüse wird die Strömungs-Geschwindigkeit des Treibwassers erhöht und der statische Druck sinkt. Infolge dieses Unterdruckes am Ende der Treibwasserdüse wird aus dem Behälter zusätzlich Wasser angesaugt. Im Bereich von *C1i* bzw. *C1a* bis *C2* (siehe Bild 2.3) findet die Vermischung der beiden Volumenströme statt. An dieses Mischrohr schließt sich der Diffusor an, in dem die Strömung verzögert und der statische Druck erhöht wird.

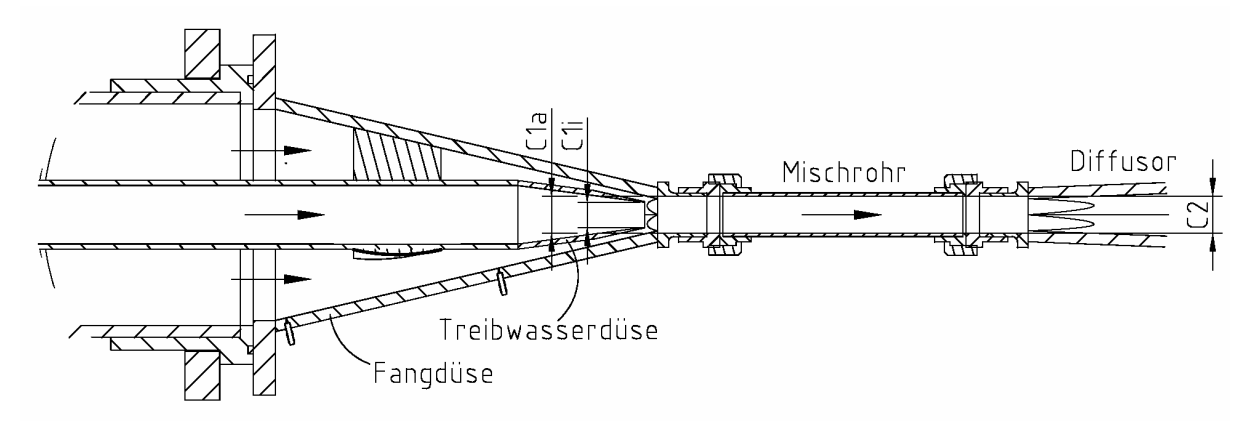

Bild 2.3: Schnittansicht der Strahlpumpe

Durch den an MTLoop vorhandenen Anschluss an das Druckluftnetz des FZD stehen bis zu 1850 l/min Luft (entspricht einer Leerrohr-Geschwindigkeit von 2,5 m/s) für die Experimente zur Verfügung. Dadurch ist man jedoch hinsichtlich der einstellbaren Strömungsformen beschränkt. Wellen-, Ring- und Nebelströmung lassen sich durch die für diese Strömungsformen zu geringen Luft-Leerrohrgeschwindigkeiten nicht erreichen. Damit sich eine Wellenströmung einstellt, sind nach den Strömungskarten von MANDHANE et al. und BAKER Leerrohr-Geschwindigkeiten von mindestens 4 m/s erforderlich. Um in der Versuchsanlage die Wellenströmung einstellen zu können, erfolgte ihre Auslegung entsprechend dieser Luft-Leerrohrgeschwindigkeit.

Die Auslegungsrechnung der Strahlpumpe beruht auf einem nichtlinearen Gleichungssystem, dessen Ausgangspunkt der Impuls-Erhaltungssatz über das Mischrohr von *C1i* bzw. *C1a* bis *C2* ist. Ferner wurden druckverlust-behaftete Bernoulli-Gleichungen entlang der Strömungswege des Wassers sowie Kontinuitäts-Gleichungen verwendet. Ziel dieser Berechnung war die Ermittlung der erforderlichen Querschnittsflächen *AC1i*, *AC1a* und *AC2* sowie die in diesen Querschnitten herrschenden Strömungs-Geschwindigkeiten und Drücke.

Mit Hilfe dieser Ergebnisse konnten anschließend die jeweiligen Volumenströme berechnet werden. Zur Optimierung der Strahlpumpe hinsichtlich eines maximalen Wasserstromes am Ende des Mischrohres wurde der für diese Berechnungen vorgegebene Volumenstrom durch die Radialpumpe variiert. Konstruiert wurde die Versuchsanlage, aufbauend auf dieser Parametervariation, für die Konfiguration, bei der ein maximaler Gesamt-Wasservolumenstrom erzielt wird. Als Ergebnis wurde ein Gesamt-Wasservolumenstrom von 14,81 l/s bei einer Pumpendrehzahl von *n* = 50 s<sup>-1</sup> berechnet. Dies entspricht einer Wasser-Leerrohrgeschwindigkeit in der Teststrecke von 1,18 m/s. Für diese maximalen Wasser- und Luft-Leerrohr-Geschwindigkeiten lassen sich nach den entsprechenden Strömungskarten folgende Strömungsformen realisieren:

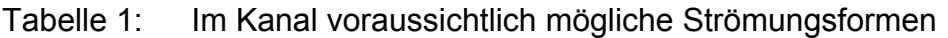

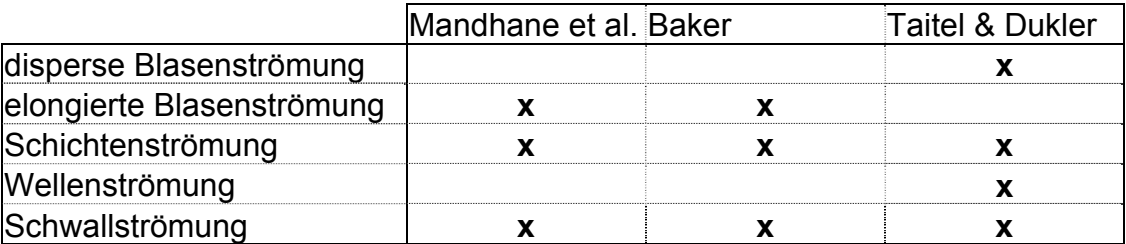

### **2.2. Konstruktive Besonderheiten**

In diesem Kapitel werden einige konstruktive Details der Versuchsanlage erläutert. Das Prinzip der Versuchsanlage ist in Bild 2.4 schematisch dargestellt.

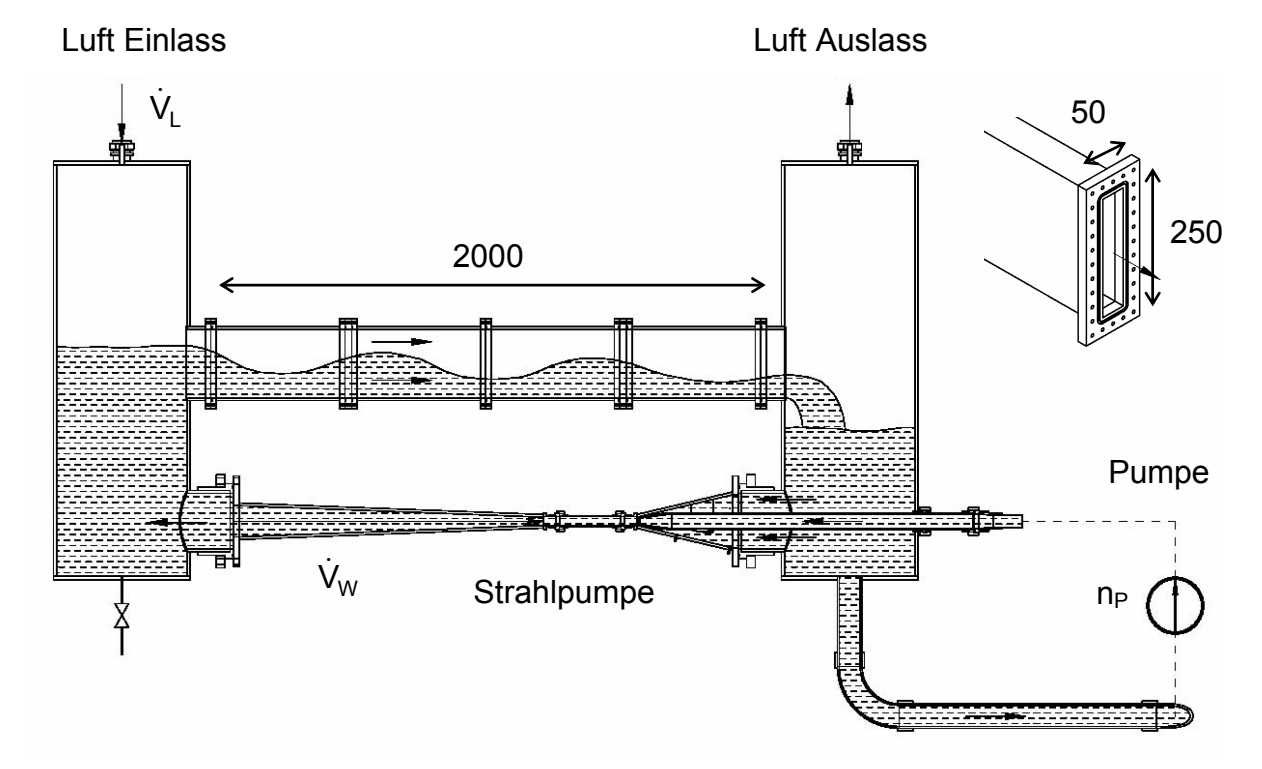

Bild 2.4: Schema des horizontalen Luft/Wasser-Strömungskanals mit rechteckigem Querschnitt

#### 2.2.1. Die Strahlpumpe

Diffusor und Fangdüse der Strahlpumpe ließen sich aus fertigungstechnischen Gründen nicht mit kreisförmigen Querschnittsflächen realisieren. Daher wurden diese beiden Komponenten aus sechs, miteinander verklebten, ebenen Platten gefertigt (siehe Beispiel an der Fangdüse anhand von Bild 2.5). Die Unterschiede des Diffusors zur Fangdüse bestehen im kleineren Winkel der Querschnittsänderung und der damit verbundenen größeren Baulänge. Weiterhin sind für den Diffusor keine Stutzen für eine Differenzdruck-Messung (zur Bestimmung des Saugwasser-Volumenstromes) und auch keine Rohrhalterung erforderlich. Beide Bauteile werden durch eine Flanschverbindung auf der einen Seite und mit Hilfe einer Rohrverschraubung auf der gegenüberliegenden Seite in die Versuchsanlage eingebaut.

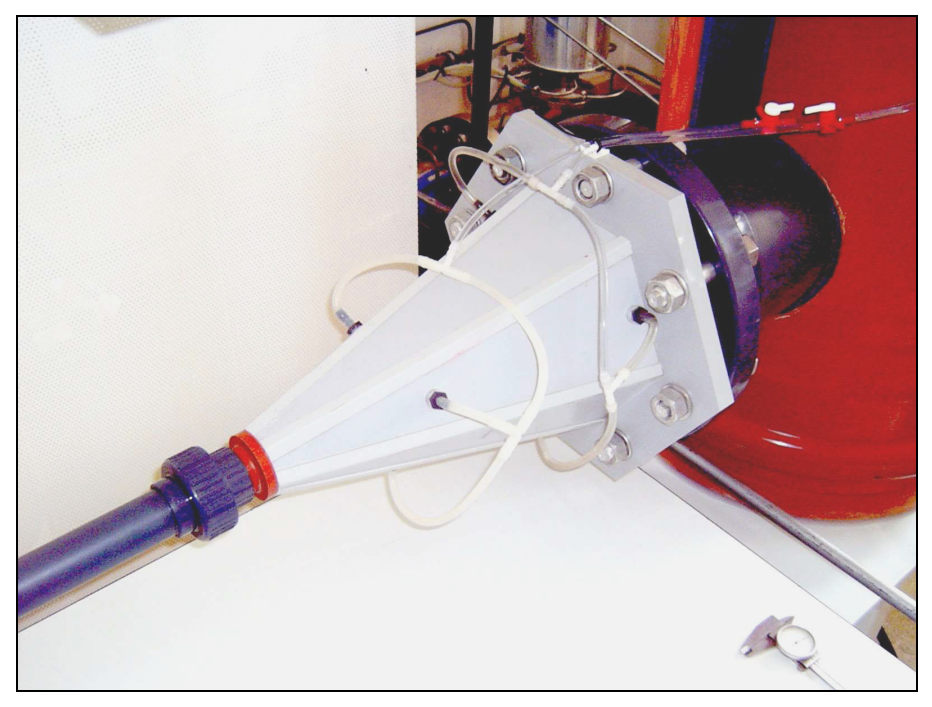

Bild 2.5: In die Versuchsanlage eingebaute Fangdüse

Der Übergang vom Kreisquerschnitt des Mischrohres mit einem Innendurchmesser von 34 mm auf den Sechseck-Querschnitt des Diffusors bzw. der Fangdüse muss graduell gestaltet sein. Ein abrupter Wechsel hätte Totwassergebiete im Mischrohr und Strömungsablösungen im Diffusor zur Folge. Dadurch würde sich die Effektivität der Strahlpumpe verschlechtern. Für einen allmählichen Übergang vom Sechseck-Querschnitt zum runden Querschnitt müssen die beiden Bauteile anschließend auf 34 mm aufgebohrt werden (siehe Bild 2.6).

In der Fangdüse befindet sich eine Halterung, mit der die Treibwasserleitung radial fixiert wird. Diese Halterung ist stromlinienförmig ausgeführt, um die Strömung möglichst wenig zu beeinflussen (siehe Bild 2.6). Für die Messung des statischen Druckes befinden sich in der Fangdüse Wandanbohrungen mit einem Durchmesser von 1 mm.

Ein wesentliches Ziel der Konstruktion der Wasserstrahlpumpe bestand in der Maximierung des Verstärkungsfaktors *VF* (Verhältnis des Gesamt-Volumenstromes zum Treibwasser-Volumenstrom). Unter den Optimierungsparameter ist auch die Querschnittsfläche A<sub>C1a</sub>. Um die Rechnungen experimentell überprüfen zu können, wurde die Versuchsanlage so konstruiert, dass sich die Treibwasserdüse innerhalb der Fangdüse axial verschieben lässt. Somit kann der Verstärkungsfaktor VF in Abhängigkeit von *AC1a* untersucht werden.

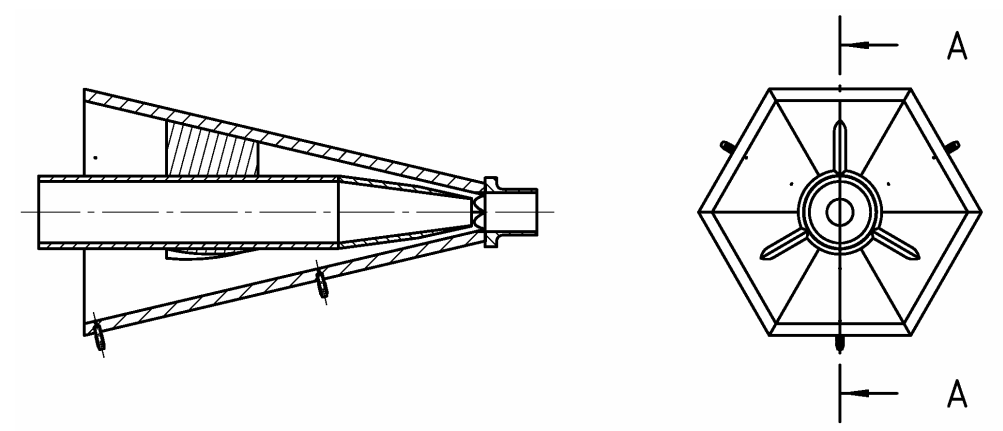

 $A - A$ 

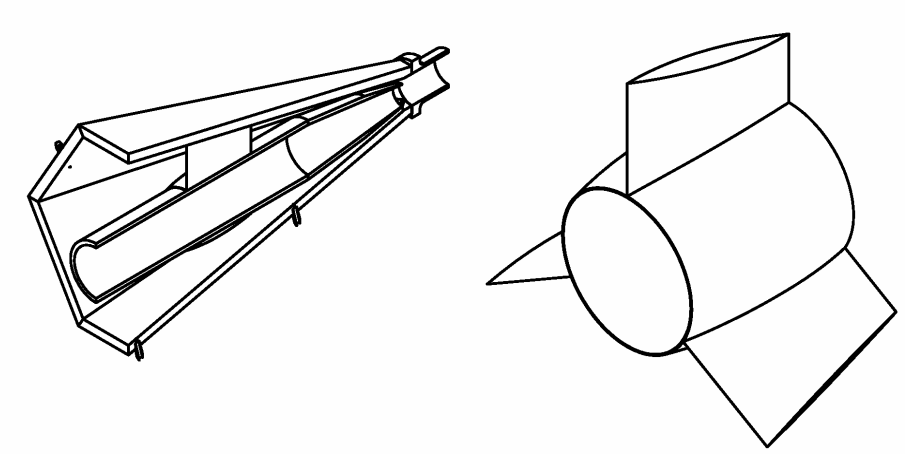

Bild 2.6: Ansichten der Fangdüse und der Halterung für die Triebwasser-Leitung

#### 2.2.2. Mess- und Regelungstechnik

Da es sich um einen Vorversuchsstand handelt ist die eingebaute Mess- und Regelungstechnik auf das wesentlichste beschränkt.

Aus den Strömungskarten wird ersichtlich, dass die Volumenströme der beiden Fluide die zweiphasige Strömung entscheidend beeinflussen. Zur Messung bzw. Einstellung der Durchflüsse stehen folgende Möglichkeiten zur Verfügung:

- Von der Versuchsanlage MTLoop werden die vorhandenen Luftvolumenstrom-Regler für den Vorversuchsstand genutzt.
- Weiterhin wird von MTLoop der Frequenzumrichter verwendet, mit dem sich die Drehzahl der Radialpumpe regeln lässt. Der geförderte Treibwasser-Volumenstrom kann mit Hilfe eines Ultraschall-Messgerätes bestimmt werden. Die zwei dafür erforderlichen Ultraschallköpfe sowie das eigentliche Durchfluss-Messgerät sind Komponenten von MTLoop.
- Die Saugwassermenge wird durch eine Differenzdruck-Messung in der Fangdüse bestimmt.
- Durch die Messung von Treib- und Saugwasser-Volumenstrom kann schließlich der Wasserdurchsatz durch den Testkanal aus der Summe dieser beiden Volumenströme berechnet werden.

Von zentraler Bedeutung für Zweiphasen-Strömungen sind Schwerkraft und Grenzflächen-Spannungen. Letztere sind unter anderem von der Temperatur abhängig. Daher wurde in das Rohr, das sich an den Diffusor anschließt ein Thermometer eingebaut. Weiterhin konnte mittels dieser Temperaturmessung und der durchgeführten Versuche gezeigt werden, dass sich die Wassertemperatur nach längerem Betrieb der Radialpumpe mit hoher Leistung nur geringfügig (um weniger als 1 K) erhöht.

Weiterhin lassen sich die Füllstände in den beiden Behältern durch transparente, vertikale Leitungen bestimmen.

#### **2.3. Inbetriebnahme**

#### 2.3.1. Qualitative Versuche

Nach Fertigstellung des Versuchsstandes erfolgten die Inbetriebnahmeversuche. Die durchgeführten zweiphasigen Experimente haben gezeigt, dass sich mit dieser Versuchsanlage bei Luft/Wasser-Gleichstrom die Strömungsformen geschichtete Strömung in glatter und welliger Form, Schwallströmung sowie elongierte Blasen-Strömung einstellen lassen. Weiterhin sind Experimente zum Luft/Wasser-Gegenstrom an diesem Versuchsstand möglich.

Ferner erwies sich die Realisierung eines konstanten Füllstandes in den beiden Behältern als schwierig, auch wenn die Drehzahl der Kreiselpumpe während der Versuche unverändert blieb. Nur eine Regeleinrichtung könnte durch Ab- bzw. Zuspeisen von Wasser diese Füllstände konstant halten.

#### 2.3.2. Genauigkeit der Durchflussmessung

Für die Versuche zur Bestimmung der Genauigkeit der Durchflussmessung wurden beide Behälter bis über die Oberkante der Teststrecke mit Wasser gefüllt und die Lufteinspeisung abgestellt. So konnte die Versuchsanlage nur einphasig mit Wasser betrieben werden. Anschließend wurden für verschiedene Drehzahlen der Radialpumpe die Treibwassermenge sowie der Volumenstrom des zusätzlich angesaugten Wassers bestimmt.

Zur Beurteilung der Qualität der gemessenen Volumenströme wurden am Testkanal zwei weitere Ultraschall-Messköpfe angebracht. Mit diesen lässt sich der Gesamt-Volumenstrom in der Teststrecke auf einem zweiten Weg bestimmen. Die nachfolgend beschriebenen Experimente dienen dem Nachweis der Übereinstimmung beider.

Die Ultraschallmessung basiert nach Angaben des Herstellers (PANAMETRICS, 1993) auf folgendem Prinzip: Werden Ultraschall-Impulse in eine strömende Flüssigkeit übertragen, so kommen die Impulse in Strömungsrichtung (stromabwärts) schneller am Empfänger an als die Impulse entgegen der Strömung (stromaufwärts). Die zwei verwendeten Ultraschallköpfe funktionieren abwechselnd als Sender und als Empfänger (siehe Aufbau Bild 2.7). Diese Ultraschallköpfe werden an demselben Durchfluss-Messgerät angeschlossen, wie die zur Bestimmung der Treibwassermenge. Das Messgerät errechnet aus dem Laufzeitunterschied der Ultraschallsignale die Strömungsgeschwindigkeit.

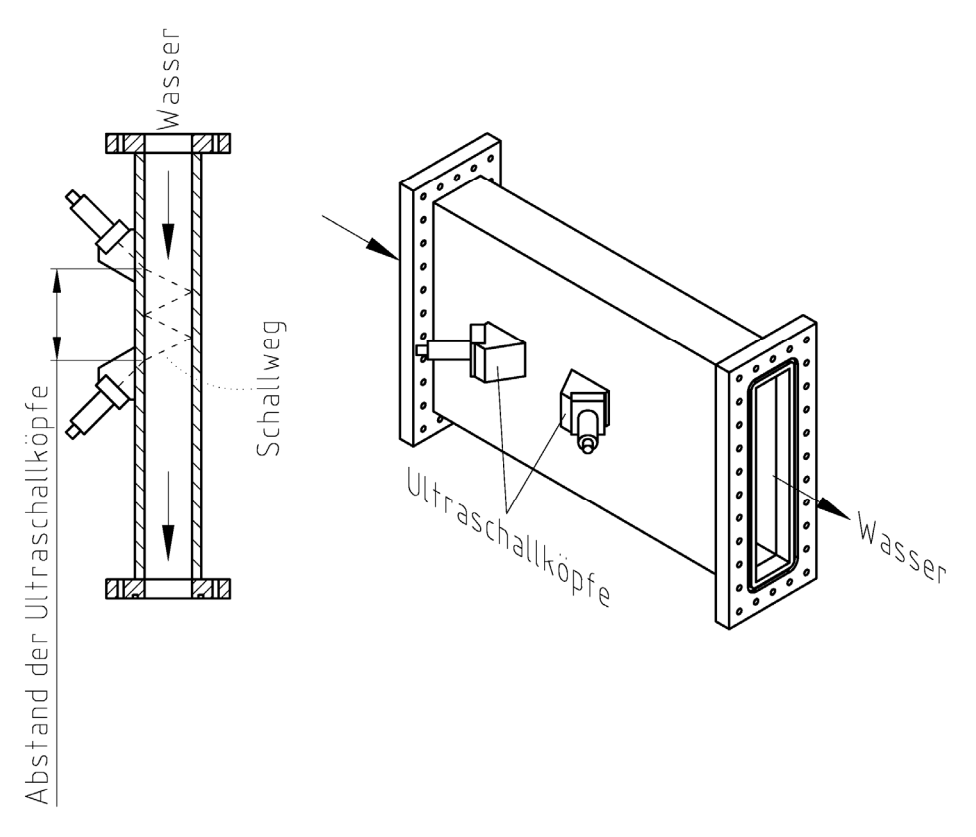

Bild 2.7: Teststreckensegment mit angebrachten Ultraschallköpfen zur Ermittlung der Strömungsgeschwindigkeit

Die Ultraschallköpfe zur Messung der Treibwasser-Geschwindigkeit sind im Gegensatz zu den in Bild 2.7 gezeigten Ultraschallköpfen an einem Edelstahlrohr fest eingebaut. Deswegen unterscheiden sich auch die Messgenauigkeiten der beiden Systeme (siehe Tabelle 2).

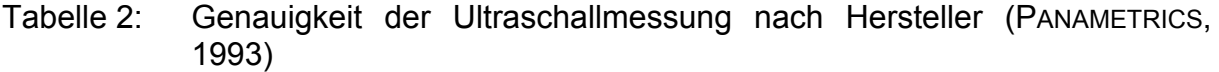

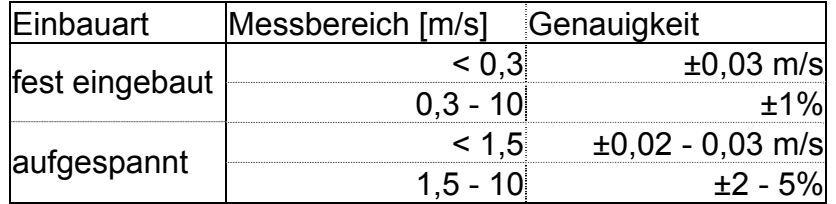

Montiert wurden beide Signalumformer in einer horizontalen Ebene genau auf halber Höhe des Testkanals (siehe Bild 2.7). Dabei werden die Geschwindigkeits-Gradienten an der Ober- und Unterkante des Kanals jedoch nicht berücksichtigt, so dass die ermittelte Geschwindigkeit größer ist als die mittlere reale Geschwindigkeit. Da aber die gemessene Strömung turbulent ist, sollte der Messfehler klein bleiben.

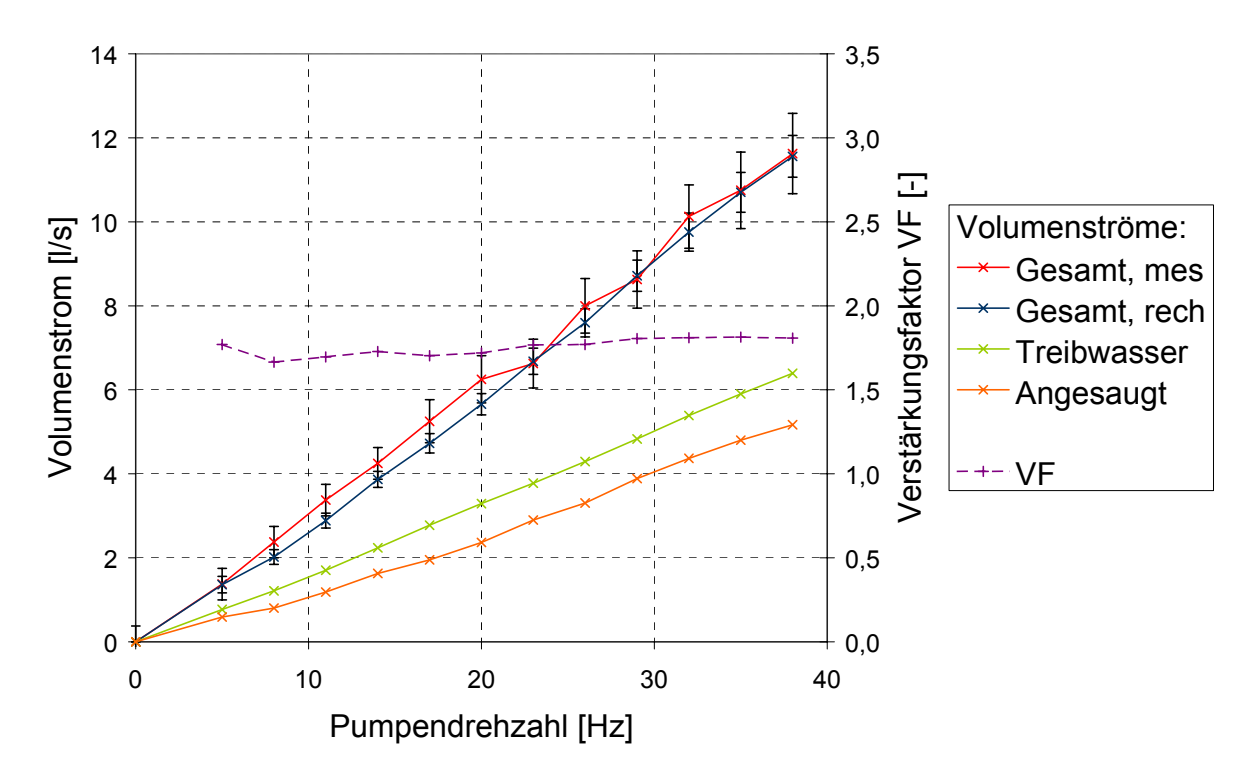

Bild 2.8: Abhängigkeiten der Volumenströme und des Verstärkungsfaktors von der Drehzahl der Radialpumpe.

Am Bild 2.8 erkennt man, dass die drei gemessenen Volumenströme nahezu linear zur Pumpendrehzahl verlaufen. Der Verstärkungsfaktor *VF* bleibt dagegen in etwa konstant bei einem Wert von 1,8: Es wird fast genauso viel Wasser angesaugt, wie durch die Radialpumpe gefördert. Dies bestätigt die Auslegungsrechnung, bei der für den Verstärkungsfaktor ein Wert von 1,7 berechnet wurde.

Der Volumenstrom in der Teststrecke wurde dabei mit 14,8 l/s berechnet, der Treibwasser-Volumenstrom betrug 8,6 l/s. An den beiden auf unterschiedliche Weise ermittelten Messkurven für den Teststrecken-Volumenstrom fällt auf, dass diese zwei Kurven fast übereinander liegen. Wie erwartet sind die Werte aus der Ultraschallmessung in der Teststrecke etwas größer, als der aus Treib- und Saugwasser-Durchsatz berechnete Teststrecken-Volumenstrom. Dies weist auf eine zuverlässige Messung hin. Um dies exakter und quantitativ zu untersuchen, wurden die Messtoleranzen berechnet und in Bild 2.8 eingetragen. Diese Toleranzen überlappen sich an jedem Messpunkt. Ergänzend wurden die relativen Fehler der einzelnen Volumenströme in Abhängigkeit von der Drehzahl der Kreiselpumpe berechnet (siehe Bild 2.9).

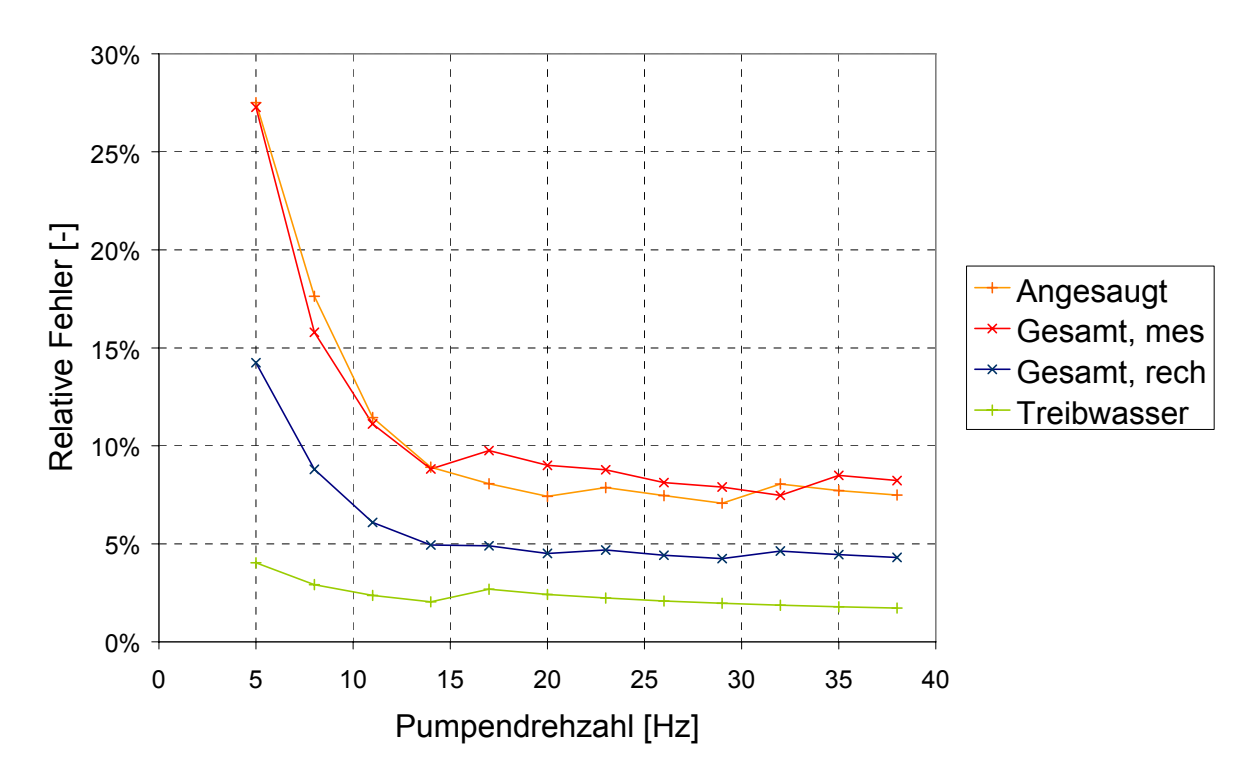

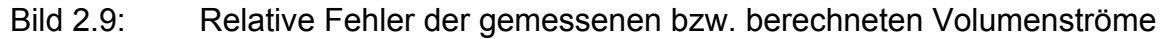

Aus der Überschneidung der Messtoleranzen und der relativen Fehler folgt, dass sich die Wasservolumenströme für Drehzahlen größer als 10 s<sup>-1</sup> mit Hilfe der Ultraschallmessung in der Treibwasserleitung und der Differenzdruckmessung in der Fangdüse hinreichend genau bestimmen lassen.

Bei Drehzahlen größer als 40 s<sup>-1</sup> tritt Kavitation auf. Zur Schonung der Versuchsanlage vor Kavitationsschäden und den damit verbundenen mechanischen Schwingungen wurde auf eine Steigerung der Drehzahl über 40 s<sup>-1</sup> verzichtet.

#### 2.3.3. Bestimmung des optimalen Verstärkungsfaktor

Die Treibwasserdüse kann in der Fangdüse axial verschoben werden. Dadurch wird die Querschnittsfläche *AC1a* variiert, um den maximalen Verstärkungsfaktor experimentell zu bestimmen. Zur Durchführung der beschriebenen Experimente wurde die Versuchsanlage einphasig mit Wasser betrieben. Die Versuchsergebnisse sind in Bild 2.10 dargestellt.

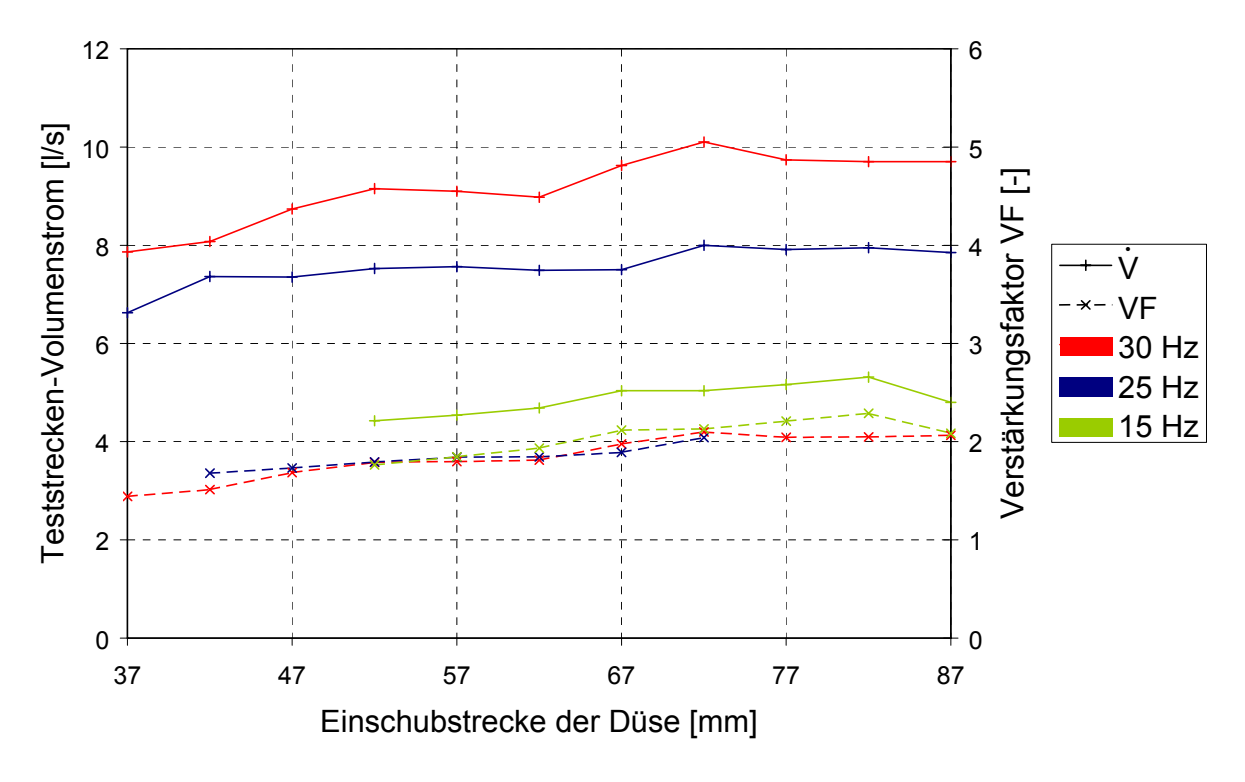

Bild 2.10: Abhängigkeit des Teststrecken-Volumenstromes und Verstärkungsfaktors *VF* von der Verschiebungsstrecke

Wie erwartet, weisen Verstärkungsfaktor *VF* und Volumenstrom je ein Maximum auf. Diese Maxima liegen bei hohen Pumpendrehzahlen bei kleineren Verschiebungs-Strecken als bei geringeren Drehzahlen: Bei 15 s<sup>−</sup><sup>1</sup> beträgt die optimale Einschubstrecke ca. 82 mm, bei 25 s<sup>-1</sup> und 30 s<sup>-1</sup> ca. 72 mm. Der maximale Verstärkungsfaktor liegt je nach Drehzahl und Einschubstrecke zwischen 2,0 und 2,3.

Die aus der Auslegungsrechnung bestimmte Verschiebungsstrecke beträgt 57 mm, bei einem Verstärkungsfaktor von 1,7. Allerdings wird in der Auslegungsrechnung von einer zweiphasigen Durchströmung des Testkanals ausgegangen. Die Zweiphasen-Strömung verursacht größere Druckverluste in der Teststrecke als bei den einphasig durchgeführten Experimenten. Aus diesem Grund können die experimentell ermittelten Werte nicht direkt mit der Auslegungsrechnung verglichen werden. Qualitativ stimmen die Ergebnisse jedoch gut überein.

## **3. Erfassung der Phasengrenze**

Ziel des Bild-Bearbeitungsprogramms ist die Ermittlung der Koordinaten der Phasengrenze aus den Bildern der Hochgeschwindigkeits-Digitalkamera. Um eine möglichst einfache sowie auch genaue Erfassung der Phasengrenze zu ermöglichen, werden die aufgenommenen Bilder unkomprimiert im Bitmap-Format gespeichert.

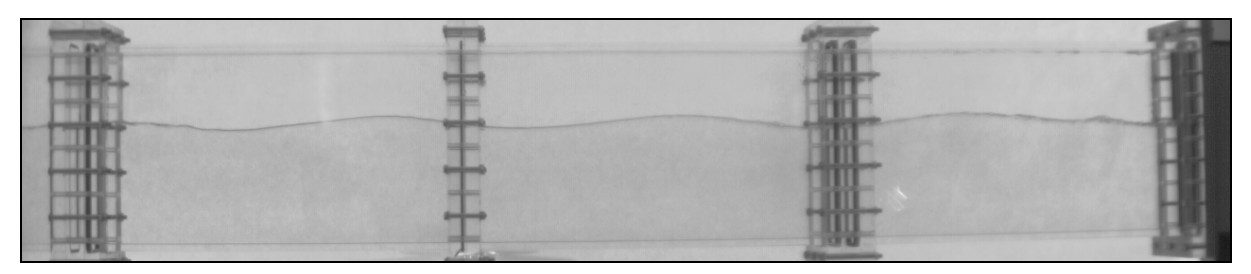

Bild 3.1: Beispiel eines von der Kamera aufgenommenen Bildes

Das Bearbeitungsprogramm ist in 3 wesentliche Schritte geteilt. Diese werden in den folgenden Abschnitten exemplarisch anhand eines ausgewählten Bildes (siehe Bild 3.1) gezeigt.

## **3.1. Hintergrund Subtraktion**

Um die Phasengrenze besser isolieren zu können, wird der Hintergrund mit voll gefülltem Kanal aus dem Bild subtrahiert. Es wird gleichzeitig ein konstanter Grauwert addiert, damit keine Information durch begrenzte Grauwert-Auflösung verloren geht. Somit werden die Unregelmäßigkeiten des Hintergrunds unterdrückt und der Änderungs-Kontrast zwischen beiden Bildern erhöht.

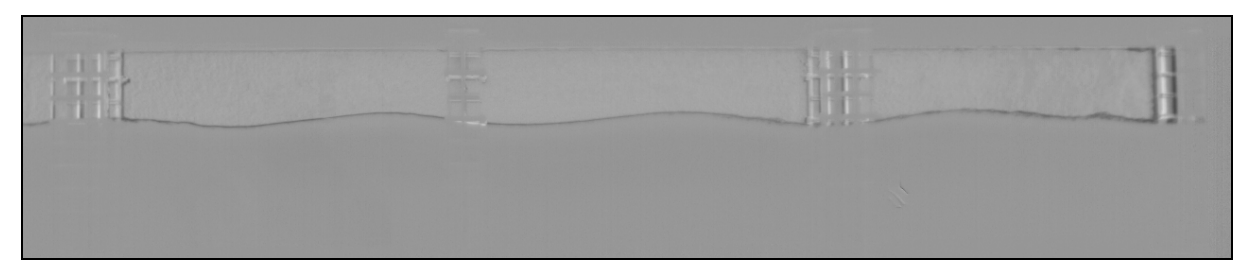

Bild 3.2: Bild 3.1 mit subtrahiertem Hintergrund

Da Wasser und Luft unterschiedliche Licht-Brechungsindizes haben, verschwinden die Flansche zwar wasserseitig ganz, sind aber luftseitig noch leicht zu erkennen (siehe Bild 3.2).

## **3.2. Erfassung der möglichen Koordinaten der Phasengrenze**

In einem zweiten Schritt wird bei konstanter Abszisse die Ordinate der Phasengrenze durch zwei verschiedene Methoden ermittelt.

#### 3.2.1. Ermittlung der dunkelsten Pixel

Nach der Hintergrund-Subtraktion erscheint die Phasengrenze am dunkelsten (siehe Bild 3.2). Deswegen wird zuerst nach dem dunkelsten Pixel in jeder Vertikalen (als *PixMax* bezeichnet) gesucht.

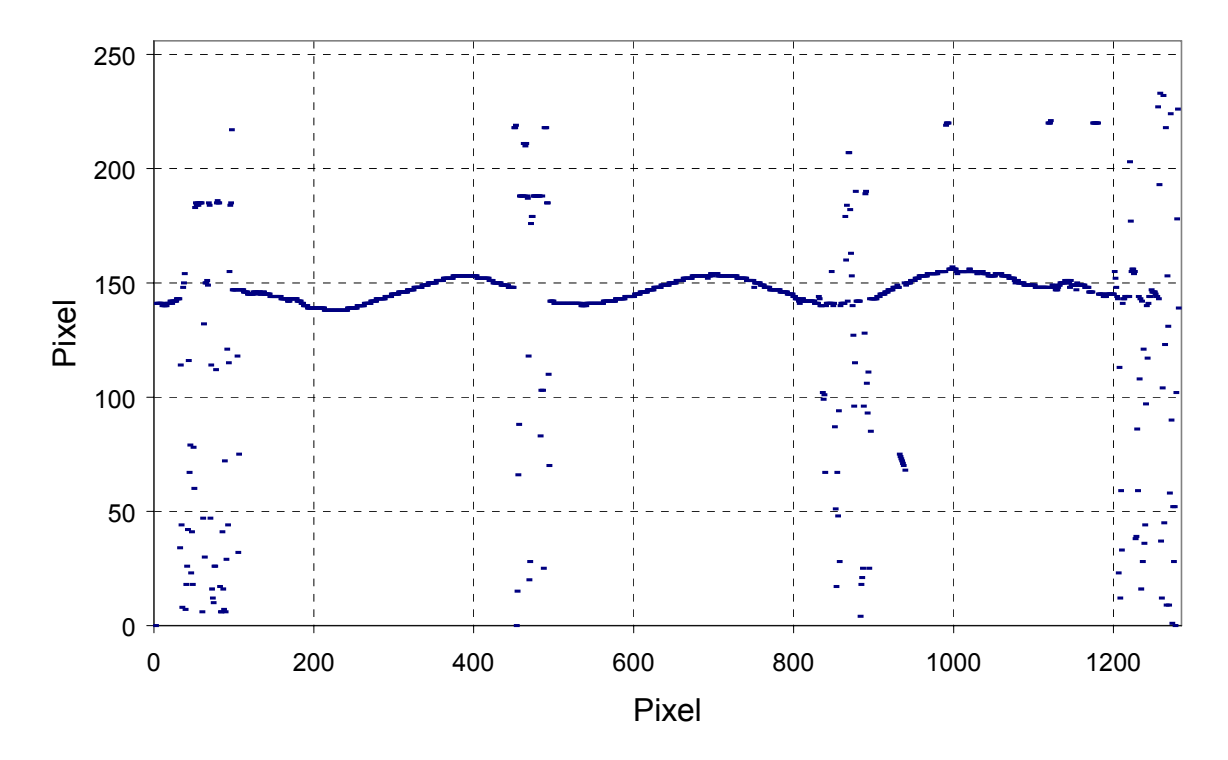

#### Bild 3.3: Dunkelste Pixel (PixMax)

Wie Bild 3.3 zeigt, ist die Auswertung mit dieser Methode, obwohl sie eigentlich die besten Ergebnisse liefert, nicht ausreichend: Nach dem ersten Verarbeitungsschritt sind die Pixel der Flansche im selben Graustufen-Bereich wie die Phasengrenze und können deswegen mit dieser Methode voneinander nicht unterschieden werden. Um dies zu umgehen, wurde eine zweite Methode entwickelt.

#### 3.2.2. Minimum der zeitlichen Graustufen-Änderung

Es wird zuerst für jedes Pixel ein zeitlicher Graustufen-Mittelwert über *2n+1* Bilder (das Aktuelle, *n* davor und *n* danach) ausgerechnet. Ein typischer Wert ist *n* = 5.

Anschließend wird die aktuelle Graustufe mit dem Mittelwert verglichen:

$$
\Delta G(t) = G(t) - \overline{G}(t) \tag{3.1}
$$

mit: G : Graustufe [-]

Es können dadurch zwei andere Ordinaten entstehen:

- das Pixel, das am dunkelsten wird (Minimum von Δ*G*): *DGMin*;
- das Pixel, das am hellsten wird (Maximum von Δ*G*): *DGMax*.

Es wurde untersucht, welcher der beiden Methoden die besten Ergebnisse liefert. Dazu wurde u.a. eine Schwallströmung analysiert, die die Phasengrenz-Erfassung besonders schwierig macht, weil diese Strömungsform nicht 2-dimensional bleibt. Dies wirkt sich in den Bilder aus, indem die Phasengrenze dicker erscheint (siehe Bild 3.4).

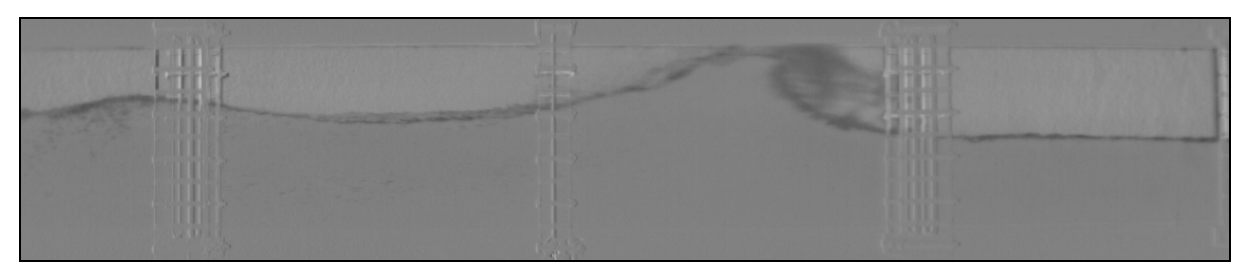

Bild 3.4: Schwallströmung (mit subtrahiertem Hintergrund)

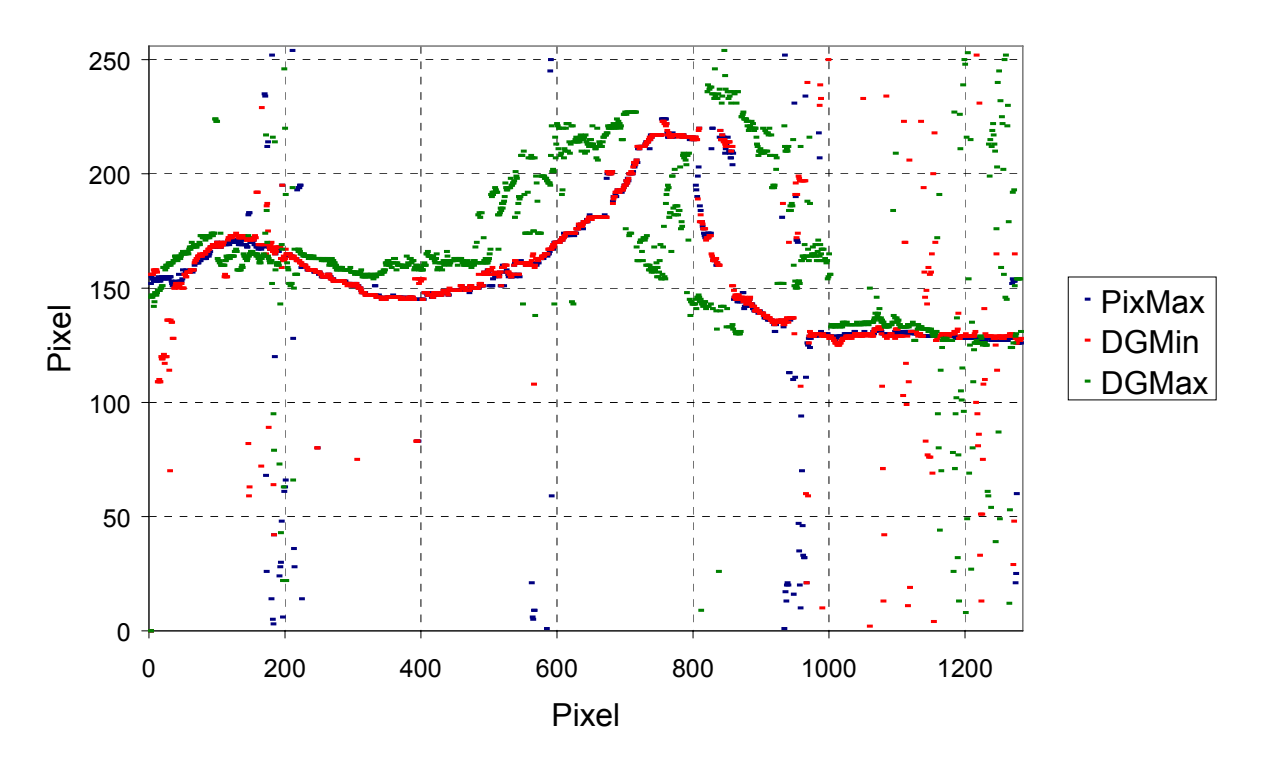

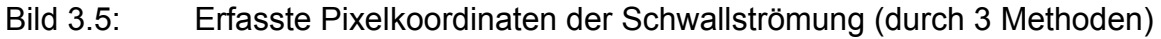

In Bild 3.5 ist deutlich zu erkennen, dass das Minimum von Δ*G* (*DGMin*) wesentlich besser als das Maximum (*DGMax*) mit den dunkelsten Pixel (*PixMax*) übereinstimmt. Deswegen wird die Phasengrenze, zusätzlich zu dem dunkelsten Pixel, mit dem Minimum der zeitlichen Graustufen-Änderung erfasst.

#### 3.2.3. Bilanz

Wie in Bild 3.6 gezeigt, bleiben nach der Erfassung durch diese 2 Methoden nur wenige Stellen der Phasengrenze unerkannt. An diesen Stellen fehlt die Information, weil die Phasengrenze z.B. gerade von einer Flanschverbindungs-Schraube verdeckt wird.

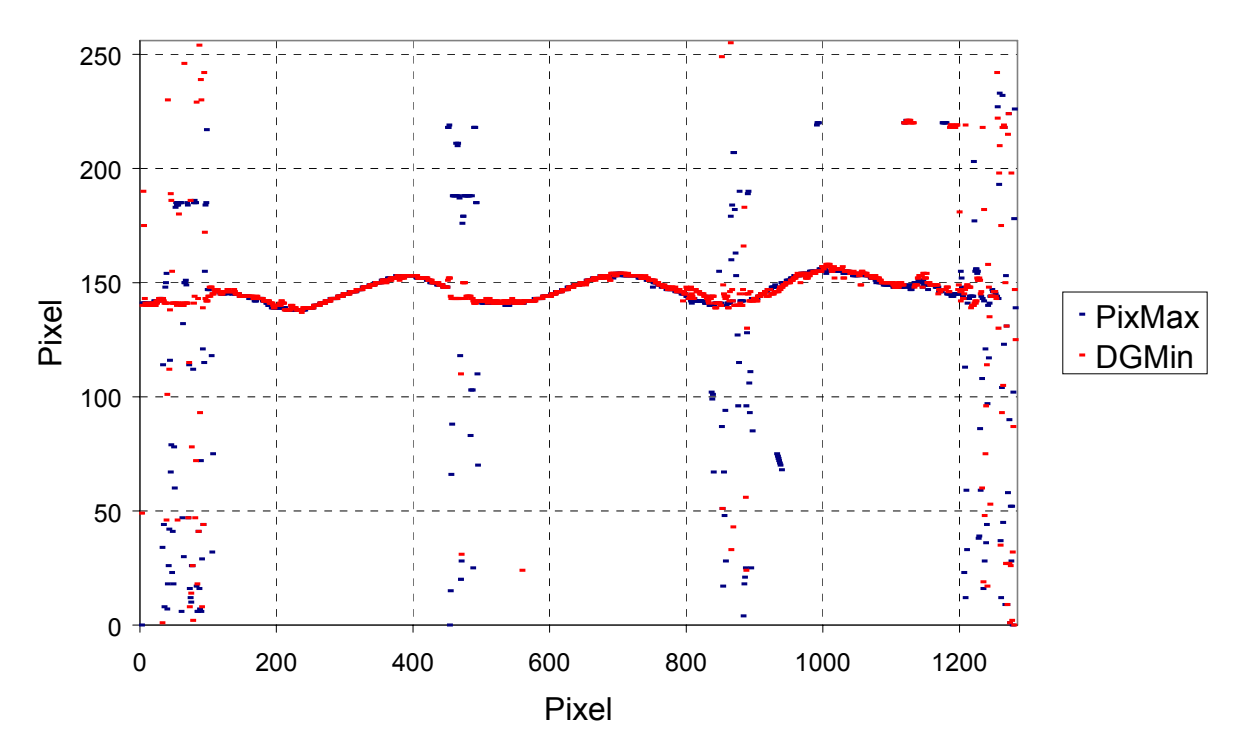

Bild 3.6: Erfasste Pixelkoordinaten (durch 2 Methoden)

#### **3.3. Ausfiltern der plausibelsten Koordinaten**

Durch die im letzten Abschnitt beschriebenen zwei Methoden werden zwei mögliche Koordinaten der Phasengrenze ermittelt. Aus denen wird schließlich die plausibelste Koordinate ausgesucht.

#### 3.3.1. Erläuterung der Methode

#### 3.3.1.1. Definition der Bezeichnungen

Für die Suche nach der Ordinate der Phasengrenze *y* mit Pixelabszisse *x* – auch als *y(x)* bezeichnet – wird von der Phasengrenze des letzten gefundenen Pixel *y(x-1)* ausgegangen und ein erlaubter Pixelbereich definiert. Dieser breitet sich von *y(x-1)* um *N* Pixel nach oben und unten aus (siehe Bild 3.7).

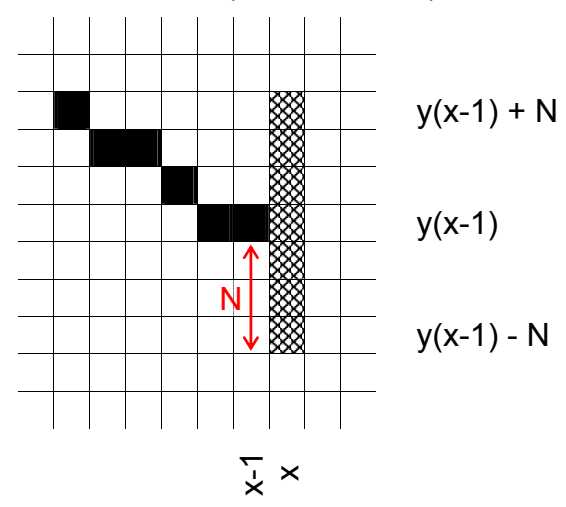

Bild 3.7: Erlaubter Pixelbereich (in Grau)

Die weitere Vorgehensweise ist davon abhängig, ob sich ein erfasstes Pixel im erlaubten Pixelbereich befindet oder nicht.

3.3.1.2. Es befindet sich mindestens ein erfasstes Pixel im erlaubten Bereich

Dies bedeutet:

$$
y_{PixMax}(x) ODER y_{DGMin}(x) \in [y(x-1) - N ; y(x-1) + N]
$$
 (3.2)

In diesem Fall wird vom letzten Pixel *y(x-1)* das nächstgelegene erfasste Pixel *y(x)* als Phasengrenze erkannt (siehe Bild 3.8) und zum nächsten Pixel übergegangen.

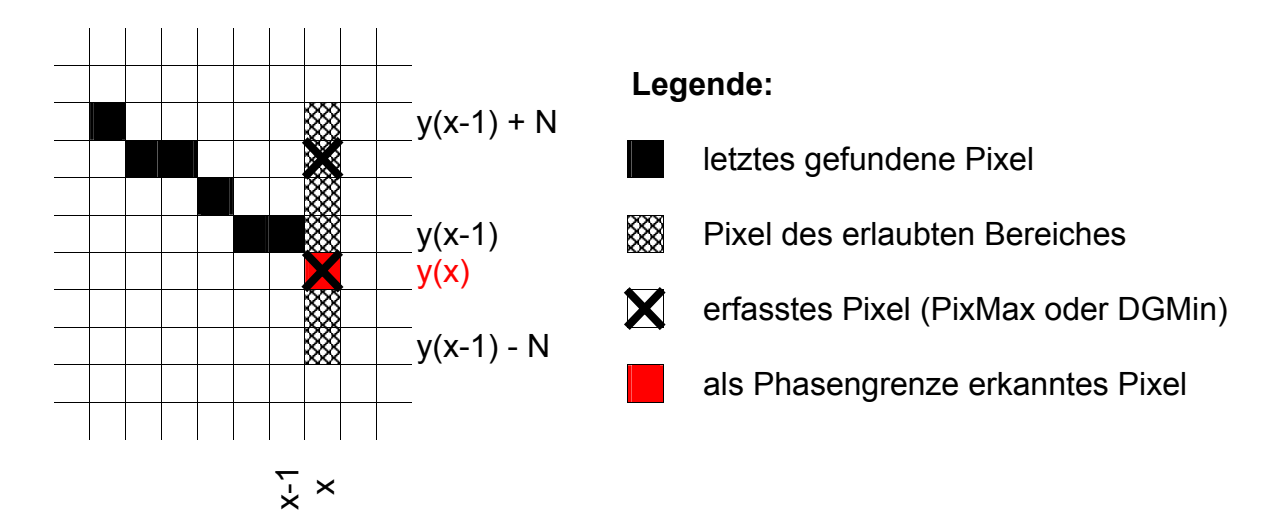

Bild 3.8: Erkennung eines Pixels des erlaubten Bereiches als Phasengrenze

3.3.1.3. Es befindet sich kein erfasstes Pixel im erlaubten Bereich

Wenn kein Pixel als gültig erkannt wurde, wird die Ordinate der Phasengrenze als konstant angenommen:

$$
y(x) = y(x-1) \tag{3.3}
$$

Anschließend geht man solange zum nächsten vertikalen Querschnitt über, bis ein erfasstes Pixel im erlaubten Pixelbereich gefunden wird. Dabei wird der erlaubte Pixelbereich mit jedem weiteren Schritt breiter. Nach *n+1* nicht gefundene Pixel wird dieser wie folgt definiert:

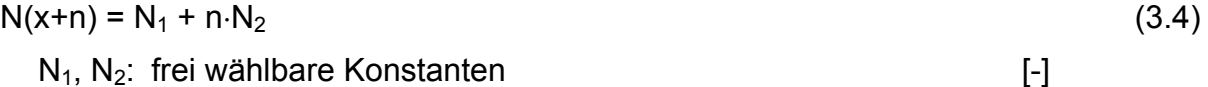

Bild 3.9 zeigt wie sich der erlaubte Pixelbereich vergrößert.

Für die Wahl der Konstanten wird folgendes empfohlen:

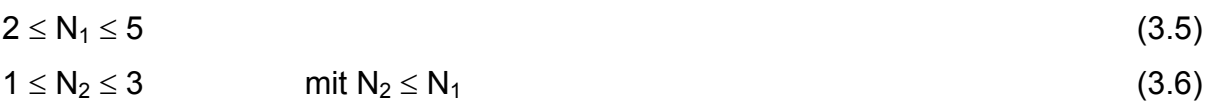

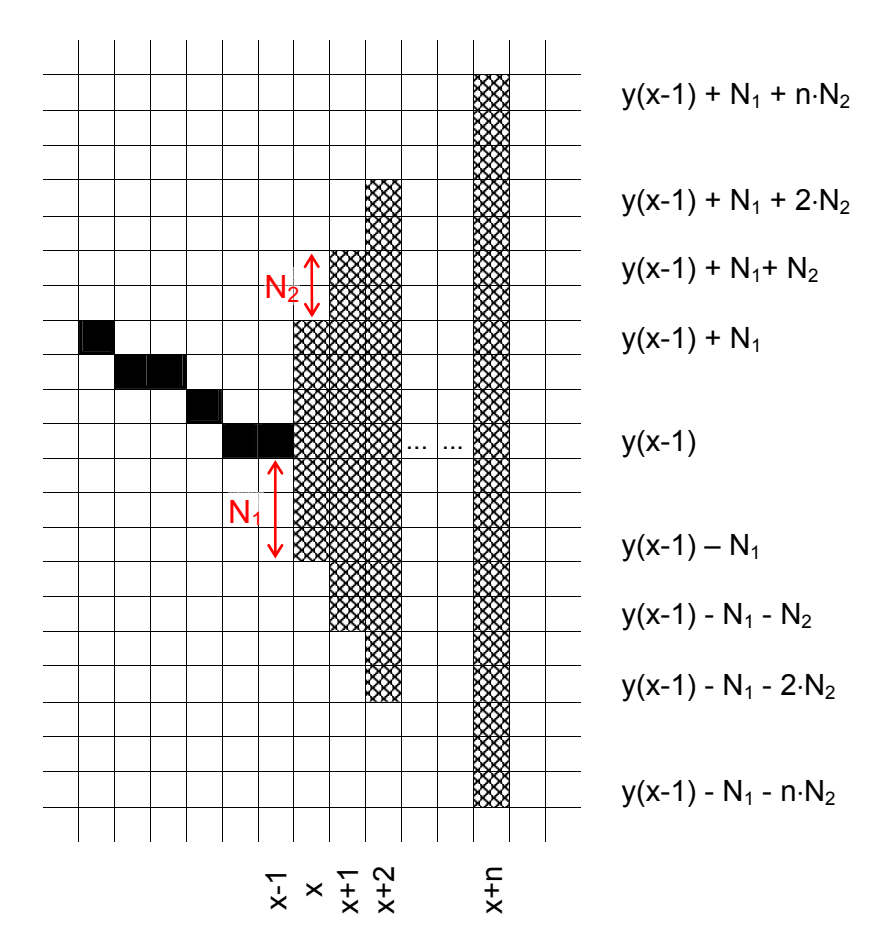

#### Bild 3.9: Vergrößerung des möglichen Pixelbereiches

Wenn mindestens ein Pixel im erlaubten Pixelbereich gefunden wird, wird wie im Abschnitt 3.3.1.2 das von *y(x-1)* nächstgelegene Pixel als Phasengrenze erkannt.

#### 3.3.2. Aufbau des Programms

#### 3.3.2.1. Initialisierung

Die im letzten Abschnitt erklärte Erfassungsmethode geht davon aus, dass das letzte Pixel richtig erkannt worden ist. Deswegen ist eine korrekte Ermittlung des Startwerts *y(0)* wichtig. Dazu wird der arithmetische Mittelwert der PixMax-Koordinaten über *n* = 200 Werte ausgerechnet:

$$
y(0) = \frac{1}{n} \sum_{x=1}^{n} y_{PixMax}(x)
$$
 (3.7)

#### 3.3.2.2. Anwendung der Methode

Die im Abschnitt 3.3.1 erläuterte Methode funktioniert trotz der progressiven Erweiterung des gültigen Pixelbereiches nicht immer zufriedenstellend. Es kann in einer zu großen Informationslücke (z.B. hinter einem Flansch oder bei Schwall-Strömungen) passieren, dass die ausgefilterten Werte (die als Phasengrenze erkannt werden aber nicht dazu gehören) von der realen Phasengrenze divergieren. In diesem Fall befinden sich die nach der Informationslücke erfassten Pixel im ungültigen Bereich und werden nicht als solche erkannt, obwohl sie zur Phasengrenze gehören.

Deswegen wird die Methode hier in zwei Richtungen (von links nach rechts und zurück) angewendet. Wie Bild 3.10 bei einer Schwallströmung zeigt, werden die Pixel, wenn nicht in der einen Richtung, dann mit großer Wahrscheinlichkeit in der anderen Richtung als Phasengrenze korrekt erkannt.

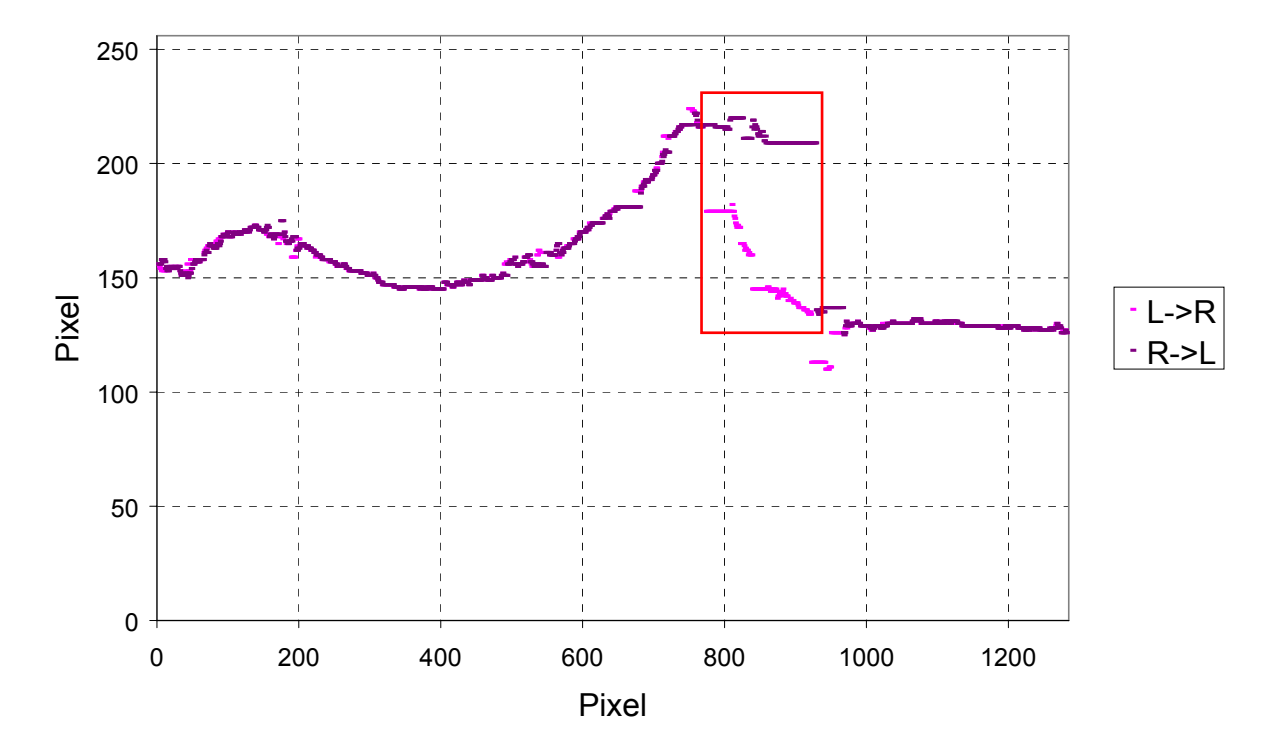

Bild 3.10: Anwendung der Methode zur Erkennung der Phasengrenze in beiden Richtungen (links nach rechts und rechts nach links)

Dieses Verfahren liefert dementsprechend wieder zwei mögliche Ergebnisse, unter denen ausgewählt werden muss, welches die Phasengrenze am besten beschreibt.

#### 3.3.2.3. Letztes Filter

In diesem Schritt wird die endgültige Ordinate der Phasengrenze ermittelt. Es wird vorzugsweise eine Koordinate aus der Methode *PixMax* gewählt.

Wenn beide Richtungen zu keinem gültigen Pixel geführt haben, wird die Phasengrenze als konstant angenommen (siehe Bild 3.11).

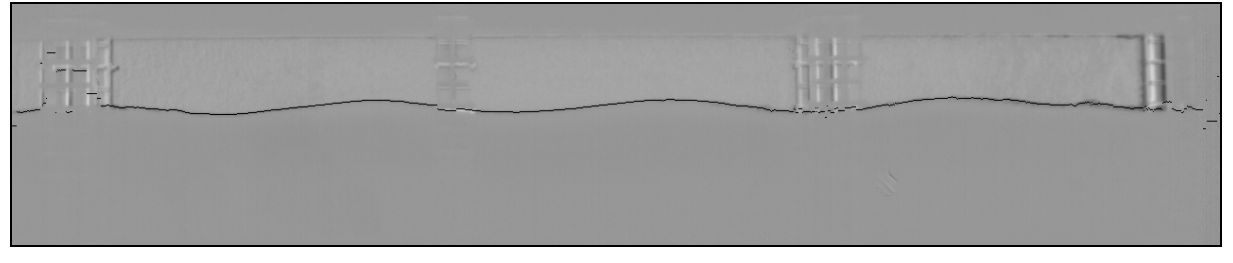

Bild 3.11: Vergleich zwischen Original und Ergebnisbild

## **4. Anwendungen des Programms**

Mit Hilfe des Programms zur Phasengrenz-Erkennung können verschiedene Strömungseigenschaften studiert werden. In diesem Abschnitt werden entsprechende Beispiele erläutert.

### **4.1. Füllstandsmessung in einem Querschnitt in Abhängigkeit von der Zeit**

Nachdem die Phasengrenze für einige Bilder erkannt worden ist, können diese Daten zur Füllstandsmessung in einem Querschnitt in Abhängigkeit von der Zeit genutzt werden.

### 4.1.1. Füllstand bei einer Gegenstrommessung

Die als erstes Beispiel herangezogene Messung ist eine Gegenstrommessung mit einem Füllstand vor Versuchsbeginn von 17 cm, einem Wasserdurchsatz von 1,79 l/s und einem Luft-Volumenstrom vom 1650 l/min. Diese Messung weist regelmäßige Wellen auf, die für die folgende exemplarische Auswertung sehr gut geeignet sind. Bild 4.1 zeigt den untersuchten Querschnitt, Bild 4.2 die Messergebnisse.

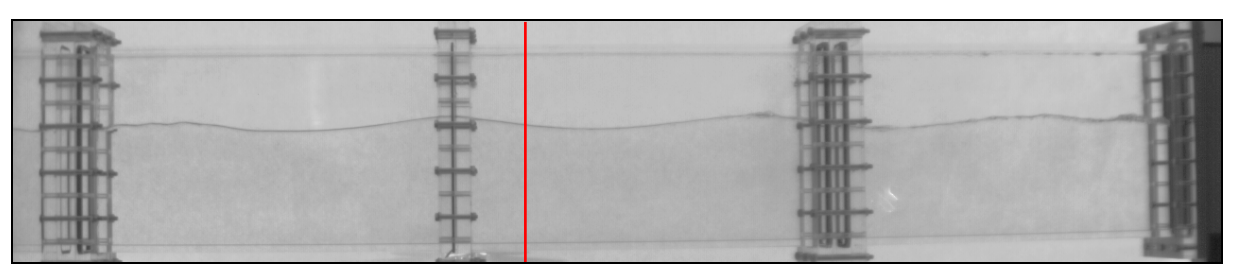

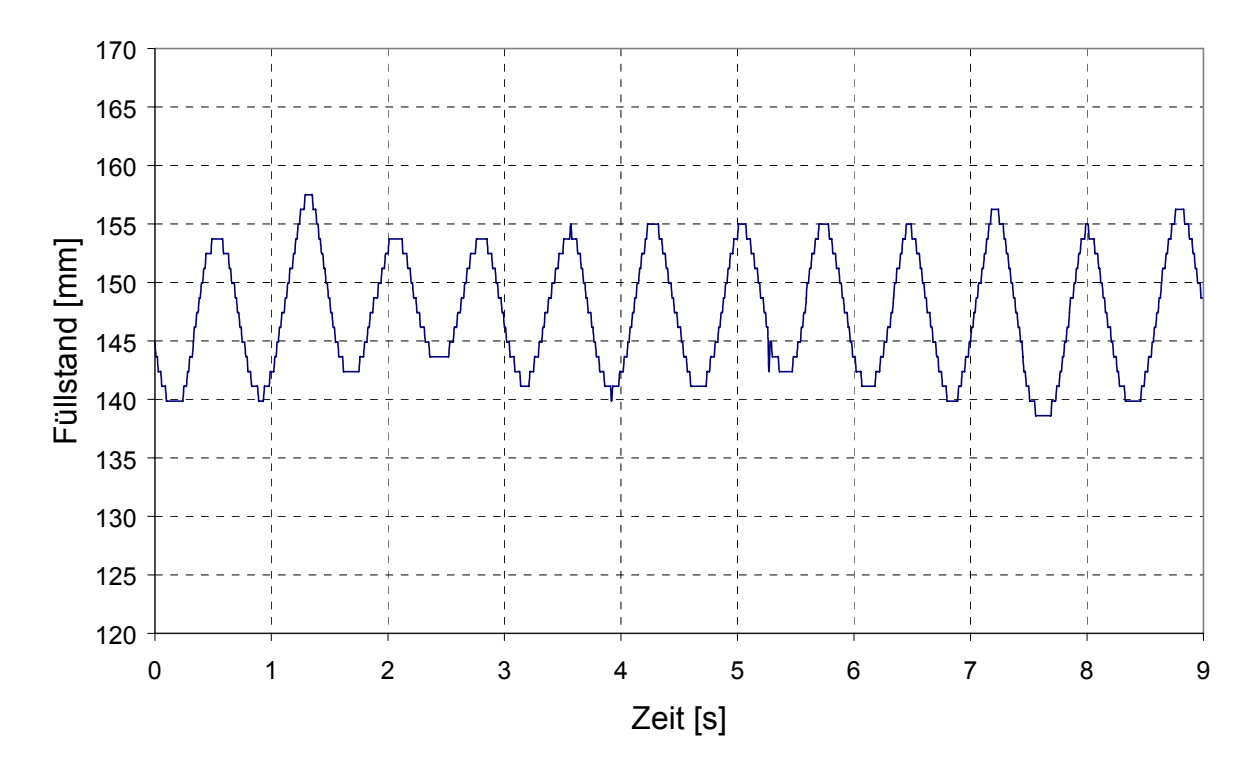

Bild 4.1: Querschnitt der Füllstandsmessung

Bild 4.2: Füllstand in Abhängigkeit von der Zeit

Der Füllstand zeigt einen nahezu periodischen Verlauf. Dieser wurde mit Hilfe einer *Fast Fourier Transformation* (FFT) hinsichtlich seines Spektrums untersucht. Die im Signal enthaltenen Frequenzen sind in Bild 4.3 dargestellt.

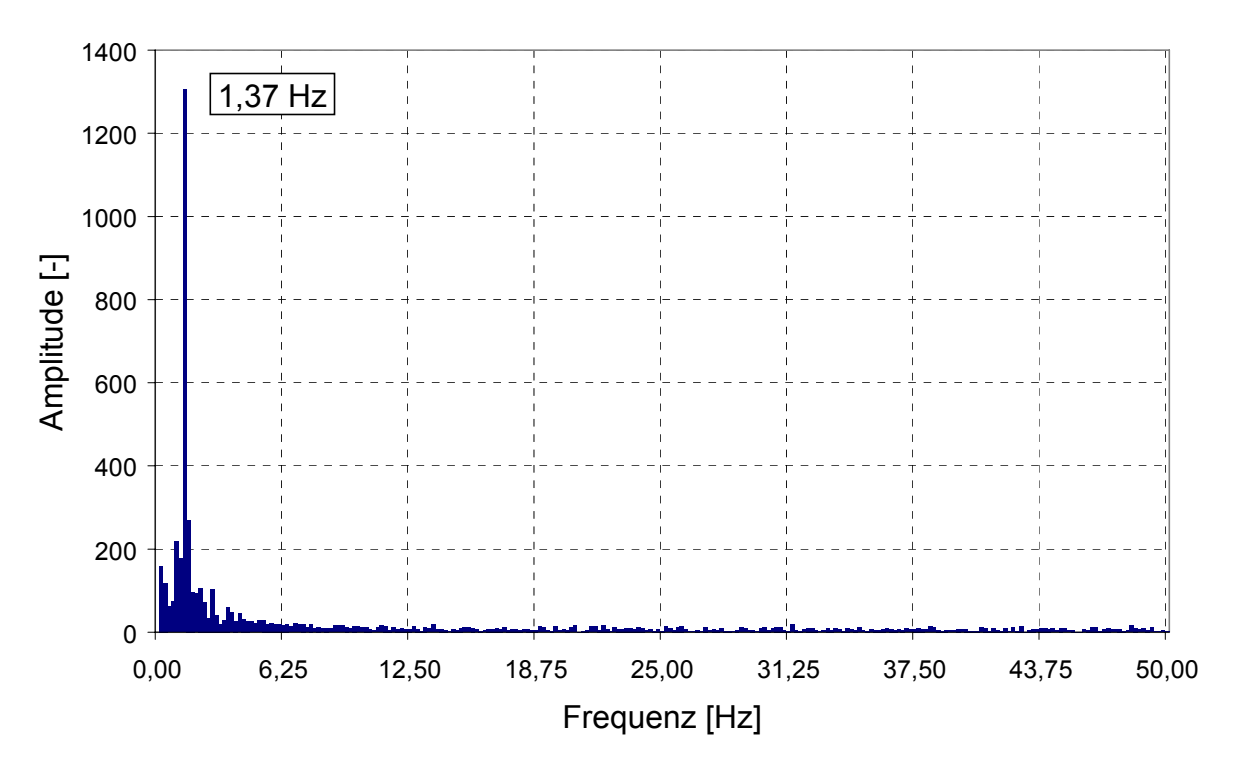

Bild 4.3: Spektrum (über FFT) für die 512 ersten Bilder (ca. 5 sec)

Die Hauptkomponente des Signals ist im Spektrum deutlich zu erkennen. Ihre Frequenz von 1,37 Hz stimmt mit der Periode von 0,73 s, die in Bild 4.2 zu sehen ist, überein.

## 4.1.2. Füllstand einer Schwallströmung

Die untersuchte Messung ist unter üblichen Schwallströmungs-Bedingungen gefahren worden: 13 cm Wasser im Kanal vor Versuchsbeginn, 8,68 l/s Wasserdurchsatz und 1650 l/min Luft-Volumenstrom. Der Füllstand wird an zwei Stellen des Kanals ermittelt (siehe Bild 4.4):

- kurz nach der ersten Flanschverbindung (erstes Viertel der Kanallänge);
- kurz vor dem Austritt.

![](_page_33_Figure_8.jpeg)

Bild 4.4: Querschnitte der Füllstandsmessung (3 letzte Acrylglasstutzen)

Die Füllstandsverläufe zeigt Bild 4.5.

![](_page_34_Figure_0.jpeg)

![](_page_34_Figure_1.jpeg)

Man erkennt deutlich den Füllstandsunterschied zwischen beiden Querschnitten. Der Füllstand fällt wegen Druckverlusten um ca. 50 mm über 1,5 m Kanallänge.

An jedem Peak des Füllstands (in den grün markierten Bereichen) durchläuft ein Schwall den untersuchten Querschnitt. Dabei ist es bemerkenswert, dass nach einem Schwall der Füllstand im Kanal um bis zu 50 mm unter den vorherigen Füllstand abfällt. Anschließend steigt dieser wieder langsam an, bis der Wasserpegel für das Auslösen des nächsten Schwalls erreicht wird. Dies zeigt, dass durch einen Schwall eine nicht vernachlässigbare Wassermenge vom Einlauf- zum Auslaufbehälter transportiert wird.

#### **4.2. Ortsbestimmung eines Schwalls**

4.2.1. Erläuterung der zwei angewendeten Methoden

#### 4.2.1.1. Letztes Ordinatenmaximum der Phasengrenze

Dass der Schwall mit dem Ordinatenmaximum der Phasengrenze zusammenhängt, liegt auf der Hand. Da es aber meistens mehrere Punkte gibt, die diese maximale Ordinate vorweisen, muss einer davon ausgewählt werden.

Die beste Lösung, um die Schwallposition zu bestimmen, liefert das letzte Ordinaten-Maximum der Phasengrenze.

#### 4.2.1.2. Erster Sprung in der Phasengrenze um mindestens *x* Pixel

Eine andere sinnvolle Methode zur Ortsbestimmung eines Schwalls wird durch eine Eigenschaft des Bild-Bearbeitungsprogramms möglich. Diese hängt mit der Tatsache zusammen, dass das Programm für jede Abszisse nur eine Ordinate als Phasengrenze erkennt: Die Umkehrfunktion der erkannten Phasengrenze ist also

injektiv. Jedoch ist die Umkehrfunktion, die die reale Phasengrenze eines Schwalls genau darstellen würde (insbesondere die Schwallfront), surjektiv.

Deswegen wird stets, wenn die Phasengrenze eines Schwalls erkannt wird, ein markanter Sprung in der Phasengrenze nach dem Schwall beobachtet (in Bild 4.6 grün markiert). Die Sprungabszisse wird als Position des Schwalls genommen.

![](_page_35_Figure_2.jpeg)

Bild 4.6: Erkannte Phasengrenze bei der Schwallströmung

Da aber die erkannte Phasengrenze im Bereich unmittelbar rechts von diesem Sprung aufgrund des Mitrisses von Wassertropfen sehr fluktuiert (im rot markierten Bereich), wird nicht nach dem größten Sprung gesucht. Die Suche von links nach rechts ab dem ersten Sprung nach unten um mindestens *x* Pixel (*x* ≈ 10 empfohlen) erwies sich als sinnvoller.

### 4.2.2. Typischer Zeitverlauf

Einen typischer Verlauf der Position eines Schwalls in Abhängigkeit von der Zeit unter Anwendung der beiden oben erklärten Methoden zeigt Bild 4.7.

Hier wird deutlich, dass bis auf einzelne Punkte beide Methoden gut übereinstimmen und darum für die Ortsbestimmung eines Schwalls geeignet sind.

![](_page_35_Figure_8.jpeg)

Bild 4.7: Abszisse eines Schwalls in Abhängigkeit von der Zeit

Weiterhin wird in Bild 4.7 gezeigt, dass die Position des Schwalls annähernd linear zur Zeit verläuft, d.h. das die Geschwindigkeit eines Schwalls nahezu konstant bleibt. In diesem Fall (Füllstand vor Versuchsbeginn von 13 cm, Wasserdurchsatz von 8,68 l/s und Luft-Volumenstrom von 1650 l/min) beträgt sie im Durchschnitt 3,74 m/s.

#### 4.2.3. Beschleunigung eines Schwalls

Die meisten Schwalle, die hinsichtlich ihrer Fortbewegung im Kanal untersucht wurden, wiesen eine konstante Geschwindigkeit auf (ähnlicher Kurvenverlauf wie in Bild 4.7). Jedoch ist ein Schwall aufgefallen, der sich während seiner Vorwärtsbewegung beschleunigte.

Wie in Bild 4.8 zu sehen, kann der Kurvenverlauf dieser Messung (gleiche Bedingungen wie in Abschnitt 4.2.2) in drei Phasen unterteilt werden:

- für *t* bis 0,18 s bewegt sich der Schwall mit einer nahezu konstanten Geschwindigkeit nach rechts (im Durchschnitt 3,49 m/s);
- bei 0,18 s ≤ *t* ≤ 0,21 s findet eine kurze Beschleunigungsphase statt;
- nach *t* = 0,21 s bewegt sich der Schwall mit einer höheren aber wieder konstanten Geschwindigkeit fort (im Durchschnitt 4,41 m/s).

![](_page_36_Figure_7.jpeg)

![](_page_36_Figure_8.jpeg)

Um die Beschleunigung besser verstehen zu können, wurden die Bilder der Hochgeschwindigkeits-Kamera herangezogen (siehe Bild 4.9).

Die Bildsequenz zeigt, dass sich der Schwall während seiner Fortbewegung vergrößert. Zeitlich decken sich auch die Beschleunigung des Schwalls und die Vergrößerung.

![](_page_37_Figure_0.jpeg)

Bild 4.9: Vergrößerung des Schwalls

## **5. Messungen mit Drucksensoren**

Um weitere Eigenschaften der Schwallströmung zu erkennen, wurden im rechteckigen Kanal Drucksensoren eingebaut. Diese wurden kalibriert und die Messwerterfassung mit der Hochgeschwindigkeits-Kamera synchronisiert.

#### **5.1. Kalibrieren der Drucksensoren**

#### 5.1.1. Aufbau zur Kalibriermessung

Da die Schwallströmung ein transientes Phänomen ist, müssen Drucksensoren mit einer kurzen Reaktionszeit ausgewählt werden. Es sind Piezokristalle angewendeten worden, dessen wichtigsten Eigenschaften nach Angaben des Herstellers (PCB PIEZOTRONICS) hier aufgelistet sind:

- Messbereich:  $3.45 \cdot 10^5$  Pa
- Maximaler Druck:  $6,89.10^6$  Pa
- Auflösung: 6,9 Pa
- Empfindlichkeit: 14,5·10<sup>-6</sup> V/Pa
- Anstiegszeit: 2 μs
- Entladezeit: ≥ 1 s

Da die Entladezeit sehr kurz ist, sind diese Drucksensoren dynamisch zu kalibrieren, d. h. es muss ein schneller Drucksprung erzeugt werden. Zu diesem Zweck wurde die in Bild 5.1 dargestellte Einrichtung gebaut. Das eingesetzte Medium ist Wasser.

![](_page_38_Figure_12.jpeg)

![](_page_38_Figure_13.jpeg)

Nach Bernoulli beträgt der Differenzdruck zwischen beiden Wassersäulen:

![](_page_39_Picture_138.jpeg)

Zu den Drucksensoren gehört ein analoger Signalumwandler/Verstärker mit 4 Einund Ausgängen, der das Signal verarbeitet.

#### 5.1.2. Kalibriermessungen

Für diese Messungen wurde am Signalumwandler eine zehnfache Verstärkung gewählt. Die Ausgänge wurden an ein numerisches Oszilloscop zur Aufzeichnung der Signale angeschlossen. Die abgebildete Messung (siehe Bild 5.2) ist mit einem Drucksprung von 2,92 kPa aufgenommen worden.

![](_page_39_Figure_5.jpeg)

Bild 5.2: Kalibrierung des Druckaufnehmers

Zur Bestimmung der Empfindlichkeit *U0/Δp* und der Entladezeit τ wurde der Sensor als RC-Glied (Kombination aus ohmschem und kapazitivem Widerstand) wie folgt modelliert:

![](_page_39_Picture_139.jpeg)

Da die Spannung aber ab *t* = 2,5 s in den negativen Bereich übergeht, kann dieses Modell nur für ein kurzes Zeitintervall nach dem Spannungssprung gelten. Dieses kurze Intervall ist in Bild 5.3 dargestellt.

![](_page_40_Figure_0.jpeg)

Bild 5.3: Zoom auf den ersten Teil der Kalibrierkurve

Zuerst musste das sinusförmige Störsignal aus dem Messsignal herausgefiltert werden. Dann wurden die Parameter des Modells wie folgt bestimmt:

- *U0* = 0,389 V: wurde aus einer Verlängerung des gefilterten Signals auf dem Diagramm abgelesen;
- $\tau$  = 1,183 s: wurde mit der Methode der kleinsten Fehlerquadrate für das Zeitintervall von null bis 1,25 Sekunden ausgerechnet.

Die gemessene Entladezeit stimmt mit der vom Hersteller angegebenen gut überein. Wie Bild 5.3 zeigt, ist dieses einfache Modell jedoch nur im Zeitintervall von null bis 1,25 Sekunden anwendbar.

Die Empfindlichkeit *U0/Δp* des Sensors wurde aus mehreren Kalibriermessungen ermittelt: Sie beträgt 13,05·10<sup>-6</sup> V/Pa im Messbereich von 0 bis 3000 Pa, was mit den Angaben vom Hersteller übereinstimmt. Die Kalibrierkurve zeigt Bild 5.4.

![](_page_41_Figure_0.jpeg)

Bild 5.4: Kalibrierkurve der Drucksensoren

#### **5.2. Synchrone Messung von Druck und Füllstand**

#### 5.2.1. Synchronisieren von Druckmessung und Kamera

Die Aufnahme der Druckwerte erfolgt weiterhin mit dem numerischen Oszilloscop. Dieses besitzt vier Kanäle und eine Speicherkapazität von 10<sup>5</sup> Messpunkten/Kanal (d. h. für Beispielsweise 20 s Messzeit werden 5000 Punkte pro Sekunde aufgenommen).

Das Synchronisieren der Druckmessung mit der Hochgeschwindigkeits-Kamera ist durch den Ausgang "*Exposure*" am Messrechner möglich. Dieser wird als Trigger-Signal zum Starten der Messung am Oszilloscop angeschlossen.

Den Anfang des Ausgangssignals bei einer Bildrate der Kamera von 100 s<sup>-1</sup> und einer Belichtungszeit von 1/300 Sekunde zeigt Bild 5.5.

![](_page_42_Figure_0.jpeg)

Bild 5.5: Ausgang "Exposure" am Anfang einer 100 Hz Messung

Wie Bild 5.5 zeigt, starten Messung und Kamera leicht versetzt (hier um 0,0238 s). Eine Zeitkorrektur ist also nötig, um jedes Bild dem dazugehörenden Druck zuordnen zu können.

#### 5.2.2. Einbau der Drucksensoren

Die Stellen, an denen Drucksensoren eingebaut wurden, sind in Bild 5.6 zu erkennen.

![](_page_42_Figure_5.jpeg)

Bild 5.6: Aufbau der Drucksensoren an der Kanal-Oberkante

#### 5.2.3. Druckmessung

Die als Beispiel herangezogene Messung wurde bei einem Füllstand vor Versuchsbeginn von 13 cm, einem Wasserdurchsatz von 8,68 l/s und einem Luft-Volumenstrom von 1650 l/min gefahren. Bild 5.7 zeigt einen typischen Druckverlauf: Die Druckerhöhung bei dem Durchströmen eines Schwalls kann unterschiedlich sein, liegt aber im Bereich von einigen Kilopascal.

![](_page_43_Figure_2.jpeg)

Bild 5.7: Druck in Abhängigkeit von der Zeit

Bild 5.8 stellt den ersten Drucksprung dieser Messung genauer dar. Um diesen mit der Fortbewegung des Schwalls zu vergleichen, wurden die Bilder der Kamera herangezogen (siehe Bild 5.9).

![](_page_44_Figure_0.jpeg)

Bild 5.8: Zoom auf die Druckerhöhung eines Schwalls

Die Druckerhöhung erfolgt innerhalb von Millisekunden. Die Bilder zeigen, dass diese gleichzeitig mit dem Durchlauf des Schwalls vor dem Sensor auftritt. Die Dauer des Druckanstiegs steht mit der Schwalllänge in Verbindung, die an der Oberkante des Kanals anstößt. Die Anstiegszeit der an beide Drucksensoren vorbeiströmende Schwall steigt von 2 ms am linken Sensor auf 10 ms am rechten Sensor, weil sich zwischen den Messstellen der Schwall vergrößert (siehe Bild 5.9 und Bemerkungen im Abschnitt 4.2.3).

Der Druckabfall erfolgt bei beiden Sensoren gleichzeitig und ist mit ca. 20 ms etwas progressiver als der Anstieg. Die Bilder zeigen, dass der Druck mit dem Austritt des Schwalls aus dem Kanal abfällt.

![](_page_45_Figure_0.jpeg)

Bild 5.9: Sequenz zur Druckmessung

#### 5.2.4. Fehlerbetrachtung

Die größte Fehlerquelle der Druckmessung hängt mit der Entladung der Piezokristalle zusammen. Um dieses Phänomen zu veranschaulichen wurde die ideale Antwort eines RC-Gliedes auf ein stufenförmiges Eingangssignal in Bild 5.10 dargestellt.

![](_page_46_Figure_2.jpeg)

![](_page_46_Figure_3.jpeg)

Das im Abschnitt 5.1.2 erläuterte RC-Glied-Modell für den Drucksensor kann zur Fehlerbetrachtung herangezogen werden. Da die Druckerhöhung im Kanal bei einer Schwallmessung nur maximal einige zehntel Sekunden dauert und das Modell bis zu 1,25 Sekunden gültig ist, ist dessen Anwendung gerechtfertigt. Dementsprechend kann der relative Fehler δ wie folgt berechnet werden:

$$
\delta(t) = 1 - e^{-t/\tau}
$$

 $(5.3)$ 

Bild 5.10 zeigt, dass der maximale Fehler zu dem Zeitpunkt auftritt, an dem das Eingangssignal wieder in den Ruhezustand zurückkehrt. Bei den Druckmessungen beträgt die maximale Dauer der Druckerhöhung 0,25 Sekunden (linker Sensor). Unter Anwendung der Gleichung (10) beträgt somit der maximale Fehler 19,0 %.

## **6. Messungen der Geschwindigkeit in der flüssigen Phase**

Weitere wichtige Informationen über Schwallströmungen konnten durch Geschwindigkeitsmessungen gewonnen werden. Dazu wurden zwei verschiedene nicht invasive Verfahren angewendet. Es wurden Messungen am Kanaleintritt durchgeführt, um die durchschnittlichen Randbedingungen für CFD-Nachrechnungen spezifizieren zu können. Weiterhin erfolgten Momentaufnahmen der Fluidgeschwindigkeit im Schwall.

#### **6.1. Messung des durchschnittlichen Geschwindigkeitsprofils am Kanal-Eintritt mit Ultraschall-Messköpfen**

#### 6.1.1. Versuchsbedingungen

Für die Ultraschall-Messungen wurden die gleichen aufspannbaren Messköpfe eingesetzt wie zur Bestimmung der Genauigkeit der Durchflussmessung (siehe Abschnitt 2.3.2). Anders als in diesem Abschnitt wurde aber die Acrylglas-Testsektion zweiphasig durchströmt. Die Messköpfe sind ca. 350 mm hinter dem Kanaleintritt aufgespannt worden (siehe Bild 6.1).

![](_page_47_Picture_5.jpeg)

Bild 6.1: Aufbau der aufgespannten Ultraschall-Messköpfe

Jede Messung wurde im stationären Zustand am MT-Loop Messrechner aufgezeichnet. Die Messfrequenz betrug ein Hertz und die Messzeit jeweils eine Minute, wobei die meisten Messungen aus statistischen Gründen wiederholt wurden. Das Geschwindigkeitsprofil wurde durch variieren der Sensorhöhe aufgenommen.

Folgende Versuchs-Bedingungen wurden konstant gehalten:

![](_page_47_Picture_94.jpeg)

- Füllstand vor Versuchsbeginn: 13,4 cm
- Wasser-Volumenstrom: 8,44 l/s

Bei jeder Sensorhöhe wurden Messungen mit und ohne Luftzufuhr durchgeführt.

#### 6.1.2. Geschwindigkeits-Profil ohne Luftzufuhr: Referenzmessung

#### 6.1.2.1. Warum eine Referenzmessung?

Während der ersten Messungen wurde festgestellt, dass bei Schwallströmung die flüssige Phase auch am Kanaleintritt Luftblasen enthält. Da die Luft aber das Schallsignal zerstreut, wird die Übertragung des Ultraschall-Impulses gestört. Bild 6.2 stellt eine typische Messkurve bei Schwallströmung dar.

![](_page_48_Figure_3.jpeg)

Bild 6.2: Typische Messkurve bei Schwallströmung (Sensorhöhe: 10,2 cm)

Die Messkurve zeigt, wie das Messsystem auf die Unterbrechungen des Ultraschallimpulses reagiert:

- das Messsignal übersteuert (bei 1,5 m/s, Messbereich-Obergrenze);
- das Messsignal bleibt konstant;
- unphysikalische Schwankungen für stationäre Messbedingungen.

Da diese Störungen auf das Messprinzip zurückzuführen sind, können die Messdaten nur im Nachhinein durch Filtern korrigiert werden. Hierzu wurden verschiedene Kriterien angewendet, die mit einer Referenzmessung zu testen waren. Da ohne Luftzufuhr keine derartigen Unterbrechungen beobachtet wurden, kann eine solche Messung als Referenz für die Schwallströmung dienen.

#### 6.1.2.2. Korrekturverfahren

Der Ausgangspunkt dieser Messungen ist ein Geschwindigkeitsprofil. Also muss aus den Messdaten für jede Höhe ein Mittelwert gebildet werden. Dieser Mittelwert sollte aber nur die nicht fehlerhaften Daten berücksichtigen. Dazu werden folgende Korrekturen angewendet:

• Die übersteuerten Werte werden grundsätzlich rausgefiltert.

- Wenn das Messsignal konstant bleibt, wird nur der erste Wert berücksichtigt (Mittelwert ohne Wiederholung).
- Die unphysikalischen Schwankungen werden in zwei Schritten rausgefiltert. Es werden zuerst ein arithmetischer Mittelwert (MW) und die dazu gehörige Standardabweichung *σ* aus allen nicht übersteuerten Werten gebildet. Danach wird der gefilterte Mittelwert aus den Punkten qebildet, die sich in dem Bereich "Mittelwert ± σ" befinden.

Aus der in Bild 6.2 dargestellten Messung ergeben sich folgende Mittelwerte:

- Arithmetischer Mittelwert: 1,042 m/s
- Standardabweichung σ: 0,159 m/s
- MW ohne Wiederholung: 1,019 m/s
- MW mit Filter  $(±σ)$ : 1,058 m/s
- MW ohne Wiederholung mit Filter: 1,060 m/s

Die beobachtete Abweichung zwischen den verschiedenen Mittelwerten ist trotz großer Standardabweichung gering: Diese beträgt zwischen den größten und kleinsten Werte 0,04 m/s, was geringfügig über der Genauigkeit bei reiner Einphasenströmung nach Angaben des Herstellers liegt. Dies zeigt, dass die Mittelwertbildung Sinn macht, ganz gleich wie die Daten gefiltert werden. Jedoch erscheint der Mittelwert ohne Wiederholung und mit Filter (MW oW mF) physikalisch am sinnvollsten.

#### 6.1.2.3. Messergebnisse:

Die Messungen ohne Luftzufuhr wurden nicht von Blasen gestört. Dies wird bestätigt, indem die Standardabweichungen jeder Messung relativ klein bleiben ( $\bar{\sigma}$  = 0.06 m/s) und die korrigierten Mittelwerte (mit oder ohne Filter bzw. Wiederholung) praktisch nicht voneinander abweichen. Deswegen werden hier nur die Ergebnisse mit Mittelwerten ohne Wiederholung und mit Filter gezeigt (siehe Bild 6.3).

Wie erwartet ist das Geschwindigkeitsprofil typisch für turbulente Strömungen: Die Strömungsgeschwindigkeit steigt vom Kanalboden sofort annähernd auf die mittlere Geschwindigkeit (0,90 m/s) an. Die für jede Höhe gemittelten Strömungs-Geschwindigkeiten fluktuieren um 10% um diese mittlere Geschwindigkeit.

Da die Wasser-Oberfläche sehr mobil ist, sind Messungen in Grenzflächen-Nähe zum Teil zweiphasig und somit schwieriger. Aus diesem Grund vergrößert sich die Standard-Abweichung mit der Höhe. Zudem weichen die Mittelwerte immer mehr von den Nachbarpunkten ab und das Geschwindigkeitsprofil wird zackig.

Aus den über die gesamte Höhe gemessenen Strömungsgeschwindigkeiten kann durch lineare Interpolation der gesamte Wasser-Volumenstrom ausgerechnet werden. Dieser beträgt 8,80 l/s und ist somit 4,3% größer als die Referenzmessung. Diese Abweichung liegt im Genauigkeitsbereich der Referenzmessung (siehe Abschnitt 2.3.2). Dies zeigt, dass die Ultraschall-Messmethode trotz Schwierigkeiten an der Phasengrenze für Messungen der Strömungsgeschwindigkeit geeignet ist.

![](_page_50_Figure_0.jpeg)

![](_page_50_Figure_1.jpeg)

Da die genaue mittlere Strömungsgeschwindigkeit jetzt bekannt ist, kann die Reynolds-Zahl berechnet werden:

![](_page_50_Picture_157.jpeg)

Diese Reynolds-Zahl ist wie erwartet charakteristisch für eine turbulente Strömung.

#### 6.1.3. Geschwindigkeits-Profil bei Schwallströmung

#### 6.1.3.1. Messergebnisse

Die Messserien bei Schwallströmung wurden analog zu den Messungen ohne Luftzufuhr durchgeführt. Der Luft-Volumenstrom betrug 1650 l/min. Wegen der von Luftblasen verursachten Störungen sind die Standardabweichungen größer ( $\overline{\sigma}$  = 0,11 m/s). Die Messungen wurden aus diesem Grund auch mehrmals wiederholt (siehe Bild 6.4).

Bei Schwallströmung war es nicht möglich die Strömungsgeschwindigkeit höher als bis zur Kanalmitte zu messen. Dies liegt zum Einen daran, dass die Wasser Oberfläche mehr fluktuiert als ohne Luftzufuhr. Zum Anderen wurde qualitativ festgestellt, dass der Gasgehalt durch Luftblasen mit der Höhe wächst. Deswegen ist der Gasgehalt über der Kanalmitte zu hoch für das Ultraschall-Messverfahren.

![](_page_51_Figure_0.jpeg)

Bild 6.4: Geschwindigkeitsprofil am Kanaleintritt bei Schwallströmung

Bild 6.4 zeigt, dass die Ergebnisse aus dem arithmetischen Mittelwert und dem Mittelwert ohne Wiederholung und mit Filter für jede Messung nur leicht von einander abweichen (bis zu 0,04 m/s). Die entsprechenden Mittelwerte für jede Höhe sind fast gleich: Die maximale Abweichung beträgt 0,015 m/s. Jedoch ist das Geschwindigkeitsprofil aus dem Mittelwert ohne Wiederholung und mit Filter glatter als das aus dem arithmetischen Mittelwert. Dies bestätigt, dass der Mittelwert ohne Wiederholung und mit Filter physikalisch mehr Sinn macht als der arithmetische **Mittelwert** 

Tendenziell steigt die Strömungsgeschwindigkeit mit der Höhe. Die mittlere Luft-Geschwindigkeit lässt sich wie folgt ausrechnen:

$$
u_{G} = \dot{V}_{G} / A_{G} = 6{,}29 \text{ m/s}
$$
 (6.2)

mit:  $A_G$ : Querschnittsfläche für die Luft  $[**m**<sup>2</sup>]$ 

Da diese viel höher ist als die Strömungs-Geschwindigkeit in der flüssigen Phase, ist es logisch, dass die Luft das Wasser mitreist und so beschleunigt.

Der linear interpolierte Volumenstrom beträgt hier 8,34 l/s, was 1,3% weniger ist als die Referenzmessung.

6.1.3.2. Vergleich mit den Messungen ohne Luftzufuhr

Um beide Geschwindigkeitsprofile vergleichen zu können, wurden diese im selben Diagramm dargestellt (siehe Bild 6.5).

![](_page_52_Figure_0.jpeg)

Bild 6.5: Vergleich der Geschwindigkeitsprofile mit und ohne Luftzufuhr

Es fällt gleich auf, dass die Wasser Oberfläche bei Schwallströmung niedriger ist als bei den Versuchen ohne Luftzufuhr. Wegen der Kanal-Einlaufbedingungen wurde in beiden Fällen am Messort eine stehende Welle beobachtet (siehe Bild 6.1). Der bei Schwallströmung erzwungene Luftstrom drückt diese Welle nach unten. Da aber der Wasser-Volumenstrom in beiden Fällen gleich ist, sind die bei Schwallströmung gemessenen Geschwindigkeiten stets höher als die ohne Luftzufuhr.

Die Geschwindigkeitsprofile laufen mit steigender Höhe auseinander: Mit der Höhe nimmt der treibende Einfluss des Luftstromes zu. Jedoch kann eine Parallelität der Geschwindigkeitsprofile beobachtet werden: Bei 6 cm Höhe wurde in beiden Fällen ein lokales Maximum festgestellt, gefolgt von einem lokalen Minimum bei 8 bzw. 10 cm. Bei Schwallströmung läuft das Geschwindigkeitsprofil an der Kanal-Unterkante wahrscheinlich nicht durch die gemessenen Punkte sondern parallel zu dem ohne Luftzufuhr.

Die durch lineare Interpolation ermittelten Wasser-Volumenströme unterscheiden sich um 5%. Der Grund dafür liegt in den Messfehlern bzw. an der fehlenden Information zu den Geschwindigkeiten an der Wasser Oberfläche.

#### **6.2. Messung des Geschwindigkeits-Feldes mittels** *Particle Image Velocimetry* **(PIV)**

#### 6.2.1. PIV-Messprinzip

Das PIV ist ein optisches Messverfahren zur Ermittlung der Strömungs-Geschwindigkeit in einer Ebene. Dazu wird in der untersuchten Strömung der Weg von mitgerissenen Tracerpartikeln verfolgt.

![](_page_53_Figure_3.jpeg)

#### Bild 6.6: PIV-Hauptkomponenten und Messprinzip

Die zu messende Strömungsebene wird durch den aufgefächerten Laserstrahl eines doppelt gepulsten Nd:YAG-Lasers beleuchtet. Idealerweise senkrecht zu dieser Lichtschnittebene erfasst eine Digitalkamera die Strömung. Es werden kurz nacheinander synchron mit den Laserpulsen zwei Bilder aufgenommen. So kann die Position der im Lichtschnitt mitgerissenen Partikel verfolgt werden.

Die Auswertung erfolgt jedoch aus Rechenzeit- und Statistikgründen nicht für jedes Partikel einzeln sondern durch Kreuzkorrelation. Aus der Positionsänderung der Partikel wird in kleinen Analysefenstern der durchschnittliche Weg ermittelt. Durch die bekannte Zeitdifferenz zwischen beiden Aufnahmen und das Abbildungsmaßstab der Kamera können die Geschwindigkeiten ausgerechnet und in Vektorfeldern angezeigt werden.

#### 6.2.2. Allgemeine Hinweise für einen gelungenen Messaufbau

In diesem Abschnitt sind die einzelnen Aufbauschritte kurz erläutert. Genauere Informationen zu jedem Punkt sind der Dokumentation des Herstellers (LA VISION, 2004) zu entnehmen.

#### 6.2.2.1. Kalibrierung und Aufbau des Lasers

Zuerst sind die Spiegel der Laser-Überlappungseinheit auszurichten. Von der Qualität dieser Einstellung hängt die des gesamten Messaufbaus ab und dementsprechend die Brauchbarkeit der Bilder für Messungen!

Achtung! Während dieser Einstellungen bleibt die Laser-Überlappungseinheit offen, so dass der Laserstrahl ungeschützt ist: Laserschutz-Regeln streng beachten!

![](_page_54_Figure_1.jpeg)

Bild 6.7: Aufbau des doppelt-gepulsten Nd:YAG-Lasers mit Überlappungseinheit (FV: Frequenzverdoppler, P: Polarisator, S: Spiegel)

Zu Beginn müssen die beiden Laser mit Hilfe des Spiegels S<sub>1</sub> überlappt werden. Um eine sichere optische Kontrolle durchzuführen, kann der Laserstahl beim tragen der Laser-Schutzbrille auf leuchtorange- oder leuchtrosa-farbigem Papier sichtbar gemacht werden. Um diese Kalibrierung dann sehr genau zu kontrollieren, kann Thermopapier benutzt werden. Dieses schwärzt sich an den Stellen, wo der mit der Lichtschnitt-Optik konzentrierte Laserstahl auftrifft.

Danach ist der Laserstrahl auf die optische Achse des Systems zu bringen. Dies erfolgt mit Hilfe des Kalibrierstabs. Zuerst wird dieser direkt am Laseraustritt angeschraubt und es werden die Spiegel  $S_2$  und  $S_3$  so eingestellt, dass der Laser-Strahl mittig durch die zwei Milchglas-Scheiben geführt wird.

Wenn der Laserlicht-Führungsarm benötigt wird, muss der Laser auf die Grundplatte befestigt und der Kalibrierstab am Umlenkblock des Laserlicht-Führungsarm angeschraubt werden. Nach dem selben Prinzip werden der Spiegel  $S_3$  und der Umlenkblock-Spiegel eingestellt. Ihre Feinjustierung findet mit aufgebautem Führungsarm statt, an dessen Ende der Kalibrierstab festgeschraubt wurde.

Anschließend sind der Laserlicht-Führungsarm und die Lichtschnitt-Optik auf der Messebene auszurichten. Die Messebene muss parallel zur Strömungsrichtung ausgewählt werden. Die Brennweite der Lichtschnitt-Optik wurde in der Mitte des Kamera-Sichtfeldes eingestellt, so dass der Laserfächer in diesem Bereich so dünn wie möglich ist. Zuletzt ist zu kontrollieren, ob beide Laser tatsächlich dieselbe Ebene beleuchten.

NB: Falls es nicht der Fall sein sollte, müssen die Spiegel nachgestellt werden.

#### 6.2.2.2. Aufbau der Kamera

Um Bildverzerrungen zu vermeiden, wurde die Kamera senkrecht zur Messebene ausgerichtet. Anschließend ist die Kamera mit der Funktion "Grab" zu starten und bei offener Blende scharf zu stellen. Damit die Bilder skaliert werden können, wurde ein Zollstab in die Messebene gehalten und davon ein Bild aufgenommen. Mit dieser Referenz kann nun die Kamera in beiden Achsen skaliert werden.

NB: Ist das Aufstellen der Kamera senkrecht zur Messebene z.B. aus Platzgründen nicht möglich, muss die resultierende Verzerrung durch ein zusätzliches Kalibrieren mathematisch korrigiert werden (siehe Besonderheiten eines solchen Aufbaus in der Dokumentation (2004)).

#### 6.2.2.3. Systemeinstellung

Das PIV-System ist jetzt einsatzbereit. Für erste Versuche fehlen jedoch die Tracerpartikel. Um gute Ergebnisse zu erzielen, müssen diese richtig ausgewählt werden:

- Die Partikeldichte muss ähnlich sein, wie die des Fluids;
- Die optimale Größe ergibt sich aus einem Kompromiss: Je kleiner die Partikel sind, desto besser folgen sie der Strömung. Andererseits müssen sie in den Messbilder noch deutlich zu erkennen sein.

Zuerst wurde nur eine kleine Menge von Partikeln in einer Schale mit deionisiertem Wasser zu einem milchigen Gemisch verrührt. Dann wurde das Gemisch langsam dem Wasser in der Anlage hinzugefügt, bis die Partikel regelmäßig verteilt sind. Bei offener Blende (kleinster f/-Wert) und sehr geringer Laserleistung, wurde ein Strömungsbild aufgenommen. Durch starkes Zoomen wurde die Partikelschärfe kontrolliert und ggf. das Objektiv nachjustiert.

NB: Die Partikel müssen mindestens zwei Pixel groß erscheinen, ansonsten muss die Kamera näher an der Messebene positioniert werden.

Anschließend wurde die Blende auf Arbeitsöffnung eingestellt, um die Tiefenschärfe zu erhöhen. Die ersten Bilder wurden mit steigender Laserleistung aufgenommen, bis die volle Farbtiefe der Kamera genutzt wurde (Kontrast Optimierung). Hierzu kann das Aufzeichnen von Graustufen-Profile durch die Funktion "Profiles" hilfreich sein.

Achtung! Übersteuerung des Kamerachips vermeiden. Insbesondere auf Reflexion des Laserstrahles achten.

Nun wurde die Synchronisation der verschiedenen Komponenten bei sehr kurzem *dt* (*dt* ≈ 5 µs) wie folgt getestet:

![](_page_55_Picture_150.jpeg)

Tabelle 3: Synchronisierungstest des PIV-Systems

Bei dem letzten Doppelbild, kann die Überlappung der beleuchteten Ebenen kontrolliert werden: Beide Bilder müssen identisch sein!

NB: Falls es nicht der Fall ist müssen beide Laser erneut kalibriert werden.

6.2.2.4. Optimierung der Messungen

Nun ist das System für Messungen bereit. Dennoch können verschiedene Parameter variiert werden, um die spätere Auswertung zu optimieren. Die Partikeldichte ist solange zu erhöhen, bis durchschnittlich fünf bis zehn Partikel pro Analysefenster (übliche Größe 32x32 Pixel²) zu sehen sind.

Das Parameterpaar Laserleistung/Blendenöffnung wurde für einen besseren Kontrast geändert.

NB: Es wurde festgestellt, dass je nach Blendenöffnung die Doppelbilder unterschiedlich hell erscheinen: Je kleiner die Öffnung (großer f/-Wert), desto besser die Übereinstimmung. Aus diesem Grund wurde eine höhere Laserleistung gewählt und die Blende weiter geschlossen als es für die Tiefenschärfe notwendig gewesen wäre.

Schließlich wurde nach der optimalen Zwischenzeit *dt* gesucht. Durch diese lässt sich nämlich der Weg *ds* ändern, den die Partikel zwischen beiden Bildern zurücklegen. Dieser muss für eine gute Auswertung folgende Bedingung einhalten:

 $0,1 \le ds \le h_f/4$  (6.3)

![](_page_56_Picture_164.jpeg)

Bei der üblichen Größe der Analysefenster (32x32 Pixel²) ergeben sich folgende Grenzwerte:

$$
0,1 \le ds \le 8 \tag{6.4}
$$

#### 6.2.2.5. Auswertung

Die Auswertung der Messdaten besteht aus der Kreuzkorrelation der Bildpaare, einer eventuellen Nachbearbeitung (Postprocessing) und der Ergebnisdarstellung. Da zu jedem Schritt viele Möglichkeiten und veränderbare Parameter angeboten werden, sollte erst mit einer groben Auswertung angefangen werden. Diese Vorgehensweise ermöglicht auch eine kritische Prüfung der Messdaten-Qualität. Später kann die Auswertung schrittweise verfeinert werden.

Unter grober Auswertung versteht man die Auswahl einer Standard-Kreuzkorrelation über FFT in großen Analysefenstern (z.B. 64x64 Pixel²) ohne Iteration, Überlappung oder Nachbearbeitung.

Achtung! Bei rotierenden Strömungen muss jedoch die Ablenkung der Partikel in einem Analysefenster kleiner sein als die Größe der Partikel selbst (ca. zwei Pixel).

NB: Falls das gesamte Vektorfeld schon mit diesen einfachen Parametern unphysikalisch erscheint, ist wahrscheinlich die Kalibrierung nicht richtig durchgeführt worden. Die Messdaten sind in diesem Fall unbrauchbar.

Die Verfeinerung der Ergebnisse kann z.B. über eine schrittweise Verkleinerung der Analysefenster (zuerst 64x64 Pixel², dann 32x32 Pixel²), ihre Überlappung und mehrere Iterationen erreicht werden. Außerdem kann das ausgerechnete Vektorfeld durch Nachbearbeitung geglättet werden. Die unphysikalischen Vektoren können automatisch durch Vergleich mit den Nachbarvektoren erkannt und gelöscht bzw. ersetzt werden. Die Empfindlichkeit dieser Verfahren sollte sehr vorsichtig eingestellt werden, damit nur die eindeutig falsch berechneten Vektoren ersetzt werden!

Zusätzlich zu den farbigen Darstellungsmöglichkeiten (z.B. Vektorfeld über PIV-Bild), können die ausgerechneten Geschwindigkeiten zur weiteren Verwendung im Text-Format exportiert werden.

#### 6.2.3. Aufbau des PIV-Systems am Kanal

Das PIV-System wurde aufgebaut, um das Geschwindigkeitsfeld in der vertikalen Ebene längs der Strömungsrichtung aufzunehmen. Die Lichtschnitt-Optik wurde mittig unter dem Kanal aufgebaut, damit die freie Oberfläche den Laserstrahl nicht stören kann (siehe Bild 6.8). Die Kamera konnte idealerweise senkrecht zur beleuchteten Ebene positioniert werden. Wegen der Größe des Kanals war die Auflösung der Kamera zu gering, um sowohl die einzelnen Partikel als auch die gesamte Kanalhöhe gleichzeitig aufzunehmen. Die gemessene Fläche war deswegen auf ca. 140x105 mm² beschränkt.

![](_page_57_Figure_2.jpeg)

Bild 6.8: Aufbau des PIV-Systems am Kanal

Die eingesetzten Partikel waren Borosilikat-Hohlglas-Kügelchen mit einer Dichte von 1,10 g/cm<sup>3</sup> und einem mittleren Durchmesser von ca. 10 µm.

#### 6.2.4. Messung des Geschwindigkeitsfeldes in einem Schwall

Da mit PIV Geschwindigkeiten in einem 2-Dimensionalen Feld synchron gemessen werden, ist es eine sehr interessante Methode zur Messung von Geschwindigkeitsfeldern in transienten Strömungen. So wurde PIV hier genutzt, um das Geschwindigkeitsfeld in einem Schwall zu bestimmen. Dazu wurde die Kamera im Bereich des ersten Druckaufnehmers positioniert (ca. 1,45 m nach Kanaleintritt, wie in Bild 6.8 dargestellt), in dem die Strömung nicht mehr wesentlich von den Einlaufbedingungen beeinflusst wird. Da hier die Geschwindigkeiten in der Nähe der Phasengrenze von Interesse sind, wurde die Kamera auf den oberen Kanalabschnitt gerichtet.

Die PIV-Versuchsbedingungen wurden so ausgewählt, dass die mit der Videobeobachtung mit synchroner Druckmessung (Abschnitte 4.2 und 5.2) soweit wie möglich übereinstimmen. Die Leerrohrgeschwindigkeiten in der Teststrecke waren auf 0,67 m/s für das Wasser (8,33 L/s) und 2,20 m/s für die Luft (1650 L/min) eingestellt. In Bild 6.9 ist das gemessene Geschwindigkeitsfeld in einem Schwall über dem originalen PIV-Bild zu sehen. Die Vektoren zeigen, dass die maximalen absoluten Geschwindigkeiten an der Schwallfront ca. 6 m/s erreichen. In diesem Bereich kommt es durch den höheren Druck hinter dem Schwall zu einem Luftstrom zwischen Schwall und Kanal-Oberkante. In diesem Luftspalt werden Wassertröpfchen vor dem Schwall mitgerissen.

Aus diesem Bild ist es außerdem möglich die Translationsgeschwindigkeit des Schwalls zu entnehmen: Die horizontale Geschwindigkeitskomponente beträgt 3,8 m/s im Bereich der Frontkrümmung des Schwalls (siehe Kreis in Bild 6.9). Dieses stimmt mit den im Abschnitt 4.2 ermittelten mittleren Schwallgeschwindigkeiten überein.

Nach Abzug der Translationsgeschwindigkeit des Schwalls selber kann die sekundäre Strömung in dem Schwall abgebildet werden. In Bild 6.10 zeigen Vektorrichtung und -länge die lokale relative Geschwindigkeit. In diesem bewegten Bezugssystem strömt an der Schwallfront das Wasser aufwärts. Am Scheitelpunkt wird es vom Luftstrom nach vorne beschleunigt. Schließlich fallen die vor dem Schwall mitgerissenen Wassertröpfchen wegen der Schwerkraft nach unten. So zeigt Bild 6.10, wie die Wirbelstruktur eines Schwalls entsteht.

![](_page_58_Figure_3.jpeg)

Bild 6.9: Absolutes Geschwindigkeitsfeld in einem Schwall

![](_page_59_Figure_0.jpeg)

Bild 6.10: Geschwindigkeitsfeld der Sekundärströmung eines Schwalls (die Vektorfarbe zeigt die absolute Geschwindigkeit; die Vektor-Richtung und -Länge zeigen die relative Geschwindigkeit nach Abzug der Translationsgeschwindigkeit des Schwalls)

## **7. Zusammenfassung**

Für die Untersuchung von Luft/Wasser-Strömungen wurde ein horizontaler Acrylglas-Kanal mit rechteckigem Querschnitt gebaut. Der Kanal ermöglicht Gleich- und Gegenstrom-Versuche bei Atmosphärendruck.

Durch optische Messungen mit einer Hochgeschwindigkeits-Kamera konnte die Phasengrenze bei den meisten Strömungsverhältnissen gut erfasst werden. Die Erfassung der Phasengrenze beruht auf folgendem Prinzip:

- eine Hintergrund-Subtraktion;
- die Erfassung des dunkelsten Pixels in jedem vertikalen Querschnitt und des dortigen Pixels mit der minimalen zeitlichen Graustufen-Änderung;
- das Ausfiltern der ermittelten Koordinaten.

Praktische Anwendungen des Erkennungsalgorithmus der Phasengrenze waren:

- die Füllstandsmessung in einem Querschnitt in Abhängigkeit von der Zeit;
- die Ortsbestimmung eines Schwalls.

Dabei zeigte sich, dass ein Schwall meiste mit konstanter Geschwindigkeit den Kanal durchströmt. Eine Ausnahme wurde jedoch festgestellt. Dabei vergrößerte sich der Schwall und es trat eine kurze Beschleunigungsphase gleichzeitig mit der Vergrößerung auf.

Weitere Messungen wurden mit piezoelektrischen Drucksensoren durchgeführt, die an der Kanaloberkante angebracht worden sind. Die Synchronisierung mit der Kamera erfolgte mit dem ausgehenden "Exposure" Triggersignal. Die verwendeten Sensoren hatten durch ihre kurze Reaktionszeit sehr gute dynamische Eigenschaften. Jedoch führte ihre ungünstige Entladezeit zu statischen Messfehlern von maximal 20%. Die Druckmessungen mit den Piezokristallen ermöglichten dennoch die Bestimmung der Druckbedingungen bei Schwallströmung: Die Druckerhöhung beträgt einige Kilopascal, fängt mit dem Durchströmen des Schwalls vor dem Sensor an und endet mit dessen Austritt aus dem Kanal.

Schließlich wurden Geschwindigkeiten in der flüssigen Phase mittels nicht invasiver Verfahren gemessen. Das durchschnittliche Geschwindigkeitsprofil am Kanaleintritt wurde mit Ultraschall-Köpfen gemessen. Es kann als Randbedingung für CFD-Simulationen benutzt werden. Das Geschwindigkeitsfeld in einem Schwall wurde mit PIV (Particle Image Velocimetry) ermittelt. Durch die Abbildung der Sekundär-Strömung im Schwall konnte die Entstehung der charakteristischen Wirbelstruktur gezeigt werden.

## **8. Literatur**

Baker, O. (1954). Simultaneous flow of oil and gas. Oil & Gas Journal, 53, 184-195.

- Beyer, M., Carl, H., Schütz, P., Pietruske, H., und Lenk, S. (2004). Betriebshandbuch für die Mehrzweck-Thermohydraulikversuchsanlage TOPFLOW. Wissenschaftlich-technische Berichte FZR-405, Dresden
- LA VISION GmbH (2004). DaVis FlowMaster Getting Started Manual for DaVis 7.0. Göttingen
- Mandhane, J. M., Gregory, G. A., and Aziz, K. (1974). A flow pattern map for gasliquid flow in horizontal pipes: predictive models. Int. J. Multiphase Flow, 1, 537- 553.
- PANAMETRICS GmbH (1993). Handbuch Ultraschall-Durchfluss-Messgerät 6068/6468. Hofheim
- PCB PIEZOTRONICS, INC. (2004). Introduction to piezoelectric pressure sensors. Online technical support (www.pcb.com/techsupport/tech\_pres.aspx)
- PCB PIEZOTRONICS, INC.. Pressure transducer Model 102A02, A05, A07 operator's manual. Depew, New-York, USA, weitere Angaben unbekannt
- REDLAKE MASD, INC. (2001-2002). User's manual for the MotionPro high speed digital imaging system. San Diego, California, USA
- Sühnel, Tobias (2003). Aufbau und Inbetriebnahme eines horizontalen Luft-Wasser-Strömungskanal. Diplomarbeit, Hochschule Zittau/Görlitz (FH)
- Taitel, Y., and Duckler, A. E. (1976). A model for predicting flow regime transitions in horizontal and near horizontal gas-liquid flow. AIChE J., 22 1, 47-54.
- Wernet, Mark (2001). Particle Image Velocimetry home page. NASA GLENN RESEARCH CENTER, Optical instrumentation technology branch, Cleveland, Ohio, USA (www.grc.nasa.gov/WWW/OptInstr/piv/index.htm)

## **9. Verzeichnisse**

## **9.1. Formelzeichen und Abkürzungen**

Bezeichnungen

![](_page_62_Picture_111.jpeg)

## Griechische Bezeichnungen

![](_page_62_Picture_112.jpeg)

Indizes

![](_page_62_Picture_113.jpeg)

## Abkürzungen

![](_page_63_Picture_152.jpeg)

## **9.2. Abbildungen**

![](_page_63_Picture_153.jpeg)

![](_page_64_Picture_177.jpeg)

![](_page_65_Picture_68.jpeg)

## **9.3. Tabellen**

![](_page_65_Picture_69.jpeg)

## **10. Anhang**

![](_page_66_Picture_128.jpeg)

(1): Wasserstand in der Anlage vor Versuchsbeginn

oben und unten

Tabelle 4: Messungsübersicht – Versuchsbedingungen und verfügbare Daten